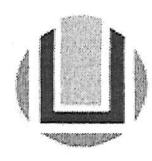

Processo 23116.004058/2022-44 Requerente **Audrei Fernandes Cadaval** 

Assunto Solicitação

Assunto

Programa de gestão ICEAC

Dados do Processo Origem

Data

Proinfra/PU - Unidade de Protocolo CAMPUS Carreiros 29/11/2022

Dados Adicionais

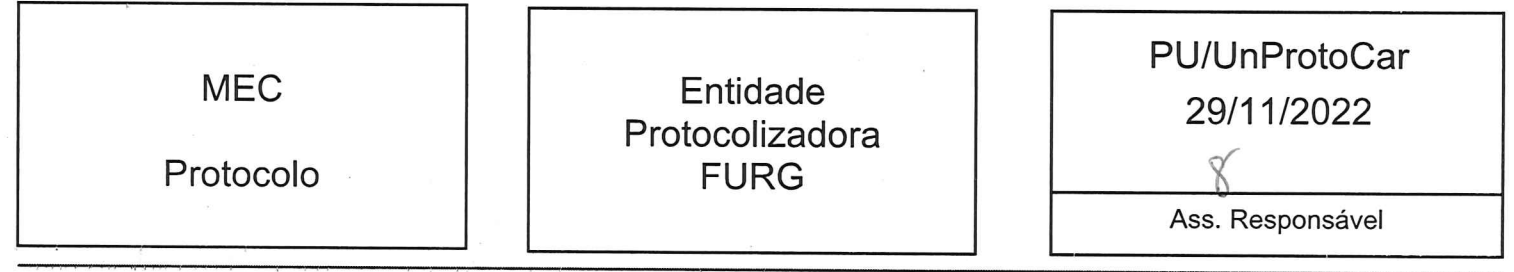

Núcleo de Tecnologia da Informação

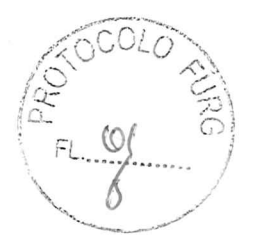

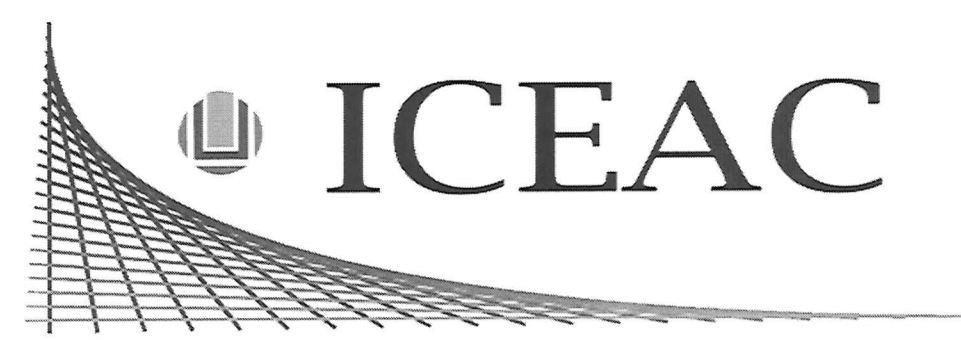

Instituto de Ciências Econômicas, Administrativas e Contábeis

# Programa de Gestão **ICEAC**

Rio Grande, 2022

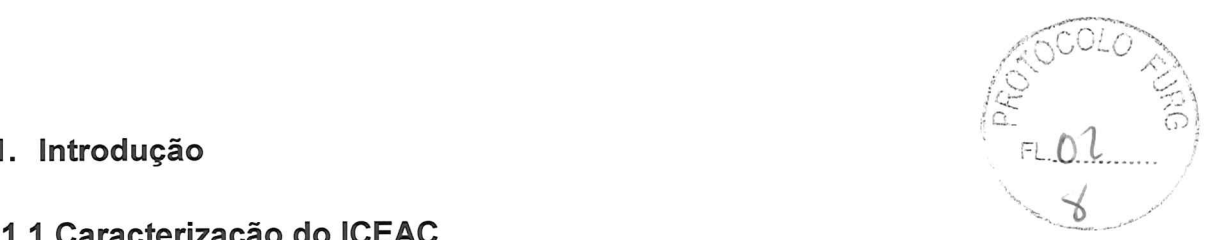

#### 1.1 Caracterização do ICEAC ^

O Instituto de Ciências Econômicas, Administrativas e Contábeis - ICEAC tem como meta promover o ensino, a pesquisa e a extensão na área de ciências sociais, desenvolver atividades que estimule a integração da sua área de atuação com a sociedade local/regional, atuar na ciência, tecnologia e inovação, disseminando conhecimentos técnico-científicos de excelência de suporte à nação. Como Unidade Académica, tem como seu principal papel contribuir com a capacitação de recursos humanos nas grandes áreas científicas de Administração, Economia e Contabilidade, formando profissionais com excelência.

# 1.2 Cursos Oferecidos

Graduação Administração Administração- Campus SAP Ciências Económicas Ciências Contábeis Tecnologia em Gestão de Cooperativas- Campus SLS Comércio Exterior- Campus SVP

Pós-Graduacâo Mestrado em Administração Mestrado em Ciências Contábeis Mestrado em Economia Aplicada Mestrado Profissional em Administração Pública-PROFIAP Especialização em Ciências Contábeis

Em relação à parte administrativa, o ICEAC é dividido em quatros subunidades: Secretaria Administrativa, Secretaria Académica, Secretaria de Pós-graduação e Centro Integrado de Pesquisa. Segue abaixo, a relação com os respectivos técnicos administrativos e os referidos cargos:

Secretaria Administrativa:

- Cátia Regina Müller (Administradora) \, \

- Lucas Ortiz Porto (Assistente em Administração)

# Secretaria Académica:

- Antonio Marcos Monte Giambastiani (Assistente em Administração)
- Matheus Rodrigues Cotta de Mello (Assistente em Administração)

# Secretaria da Pós-Graduação:

- Tatiane Roldão Bastos (Assistente em Administração)
- Paula Marca Antunes (Assistente em Administração)

### Centro Integrado de Pesquisa

- Fernanda Geri (Administradora)

# 1.3 Programa de Gestão

Esse documento estabelece orientações, critérios e procedimentos gerais relativos à adesão e implementação do Programa de Gestão dentro do Instituto de Ciências Económicas, Administrativas e Contábeis, de acordo com Resolução COEPEA/FURG n° 75, de 2022 e Instrução Normativa PROGEP/FURG Nº 3, de 24 de agosto de 2022.

# 2. Portaria de Comissão Interna

 $\Gamma$ 

 $E = 04$ 

1

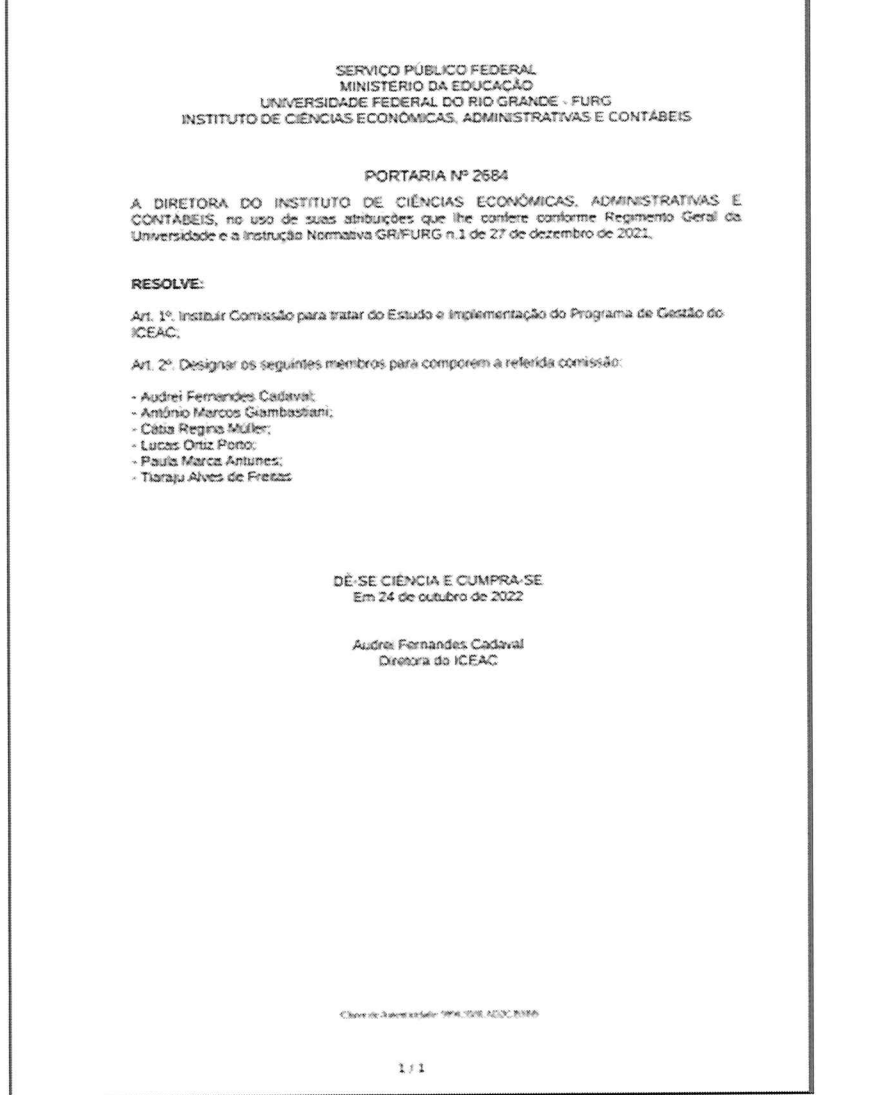

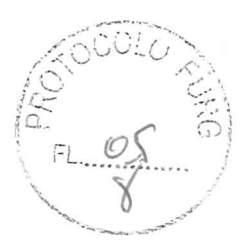

- 3. Tabela de atividades de cada secretaria Vide Anexo
- 4. Definição do limite quantitativo de servidores e Definição das subunidades aptas à adesão e nas quais os servidores que poderão participar do PG-FURG em cada subunidade.

Todos os servidores técnicos administrativos e todas as secretarias poderão participar do Programa de Gestão, ou seja:

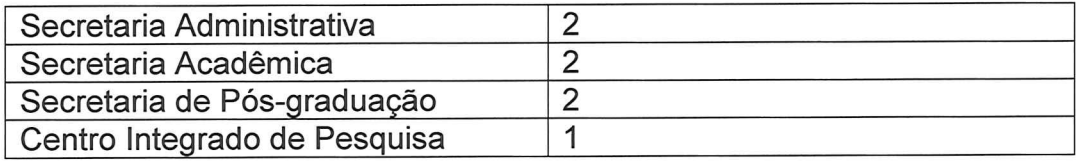

# 5. Atendimento ao público da unidade.

A unidade terá atendimento ao público, conforme ocorre normalmente, ela estará aberta das 8:00 às 12:00 e das 13:00 às 21:00 hrs.

# 6. Vedações à participação do PG-FURG

Os estagiários não participarão do tele trabalho visto que esses precisam de supervisão quando realizam suas atividades.

7. Prazo de antecedência mínima de convocação para comparecimento pessoal do participante à unidade para atividades não previstas

O prazo para convocação do servidor para comparecer pessoalmente na unidade será de no mínimo, 48 horas.

# 8. Horário de disponibilidade dos servidores para contato

Os servidores que estiverem em teletrabalho poderão ser contados via telefone móvel ou email, conforme segue:

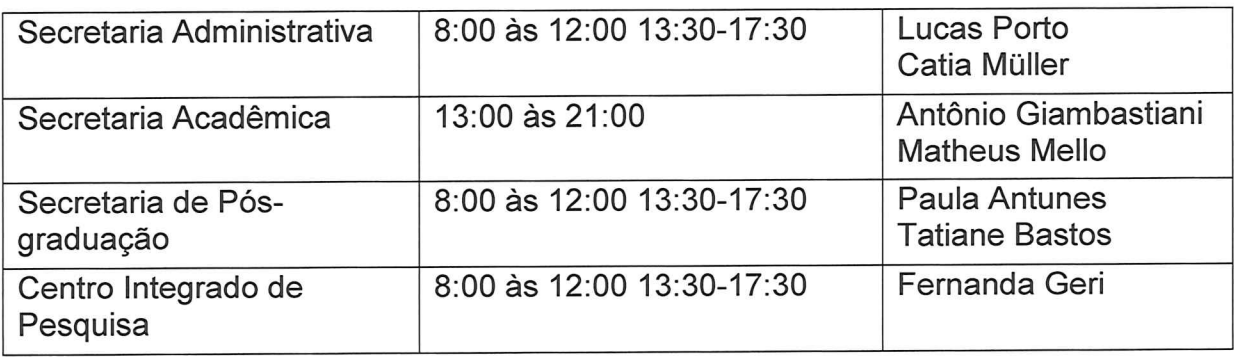

### Contatos:

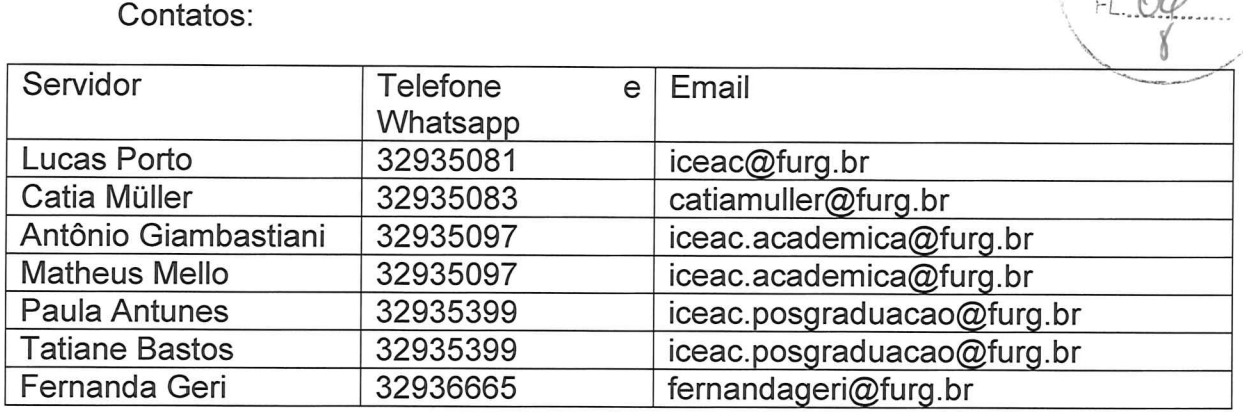

Cabe salientar que o servidor deve dispor da estrutura física e tecnológica quando estiver em teletrabalho para cumprir plenamente suas atividades.

9. Prazo de participação das unidades no Programa de Gestão O prazo para participação será de um ano, devendo ser reavaliado após esse período.

#### 10. Definição dos regimes de execução

Todos os servidores técnicos administrativos do ICEAC trabalharão de forma híbrida, sendo que os horários presenciais serão pré-estabelecidos na tabela de escala.

11. Exigência de tempo mínimo de desempenho das atividades na modalidade presencial

Não é estabelecido tempo mínimo, no entanto é necessário o cumprimento da tabela de escala presencial.

#### 12. Escalas de atendimento presencial

Será feita escala para atendimento presencial, pré-acordado com os servidores, mantidos os horários normais de cada secretaria.

13. Exigência de tempo mínimo de desempenho das atividades na Unidade, para servidores novos

Os servidores novos devem trabalhar 30 dias de trabalho de forma presencial, para na sequencia solicitar a participação no Programa de Gestão. O período poderá ser reavaliado, caso seja necessário em virtude dos períodos de recesso, e férias letivas.

# 14. Considerações finais ^ -^

O Programa de Gestão deverá ser aprovado pelo Conselho da Unidade-e na sequência será encaminhado para a Pró-Reitoria de Gestão de Pessoas para manifestação técnica. Por fim, seguirá para o Gabinete do Reitor para publicação da Portaria em caso de aprovação da adesão ao Programa de Gestão.

As atividades de cada servidor, as escalas de trabalho e os horários de disponibilidades poderão ser alterados pela Comissão Interna sem passar novamente por aprovação superior.

As atribuições e responsabilidades dos participantes bem como a forma que se dará o desligamento do servidor do Programa de Gestão estão previstas na Instrução Normativa PROGEP/FURG Nº 3, DE 24 DE AGOSTO DE 2022.

#### 15. Ciência dos servidores e gestores com relação ao estudo

Servidores:

John S. P. Gill.

Antonio Marcos Monte Giambastiani

 $\overline{\phantom{0}}$ 'ernanda Geri

Fernanda Ger

'f\ Mathey h. C. M.

Matheus Rodrigues Cotta de Mello

Cation of iller

,'^' 1 œ

 $FL.O.2$ 

Cátia Regina Müller

Leur Porto

Lucas Ortiz Porto

pula 11. Amilines

Paula Marca Antunes

7. <u>Jatiane K. Bastos</u>

Tatiane Roldâo Bastos Chefia:

Audrei Fernandes Cadaval Diretora do ICEAC

**i**tíáraju Alves de Freitás

Vice-Díretor do ICEAC

 $\vee$ 

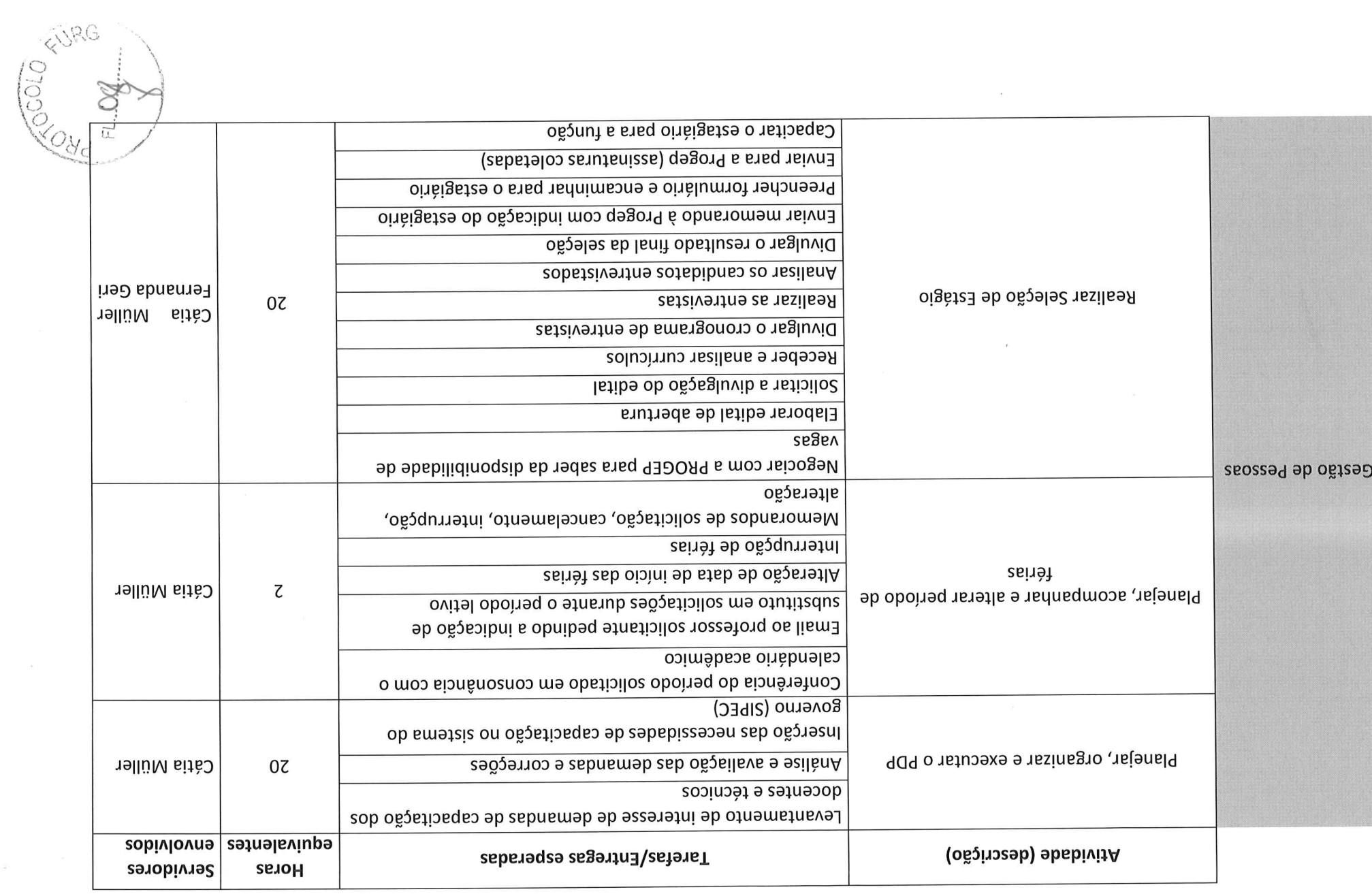

 $\epsilon$ 

 $\bigcirc$ 

 $\vec{V}$ 

 $\bigcirc$ 

 $\sim$ 

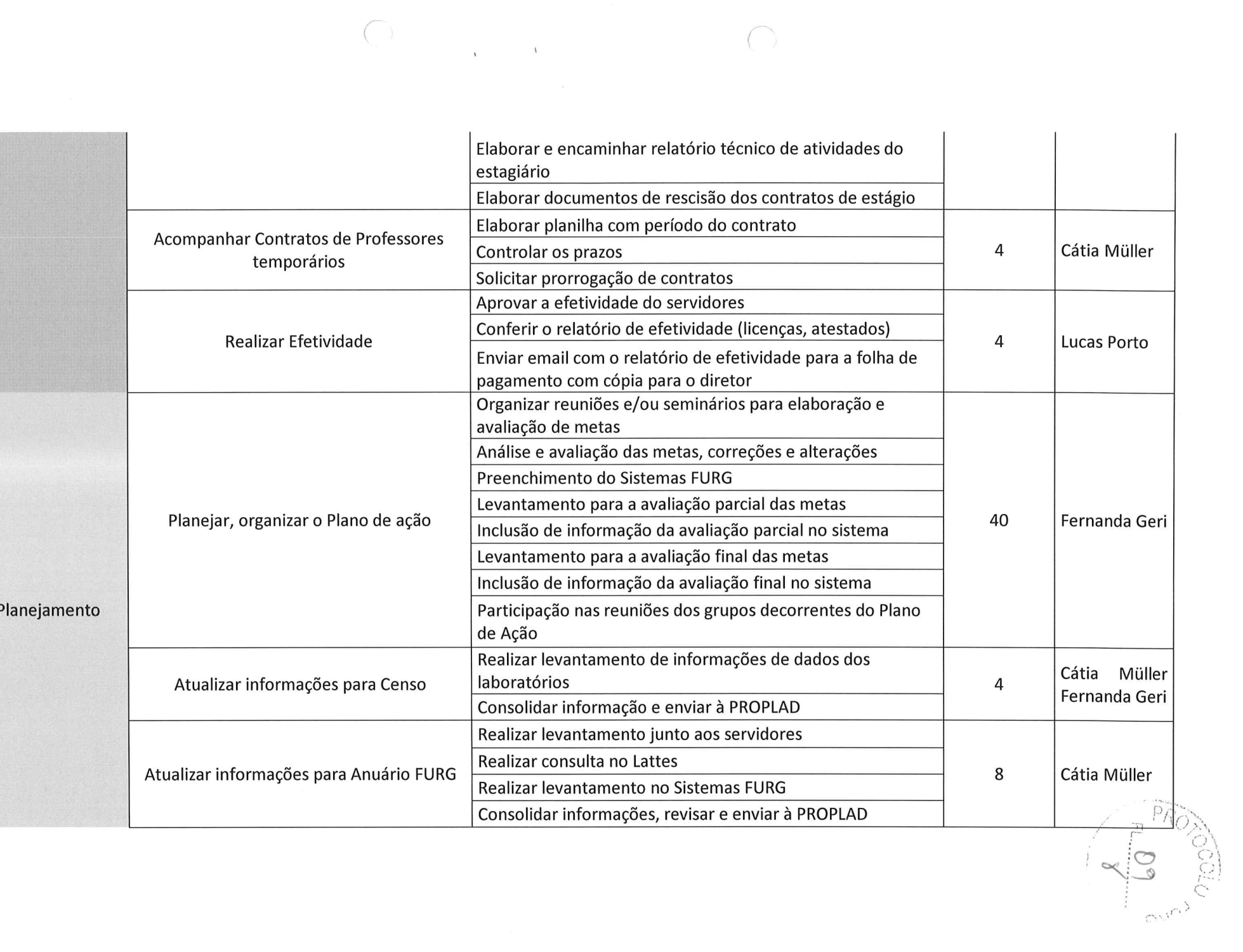

 $\bigcap$ 

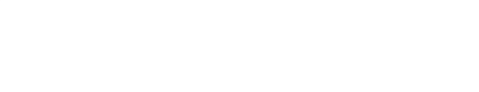

 $\bigcirc$ 

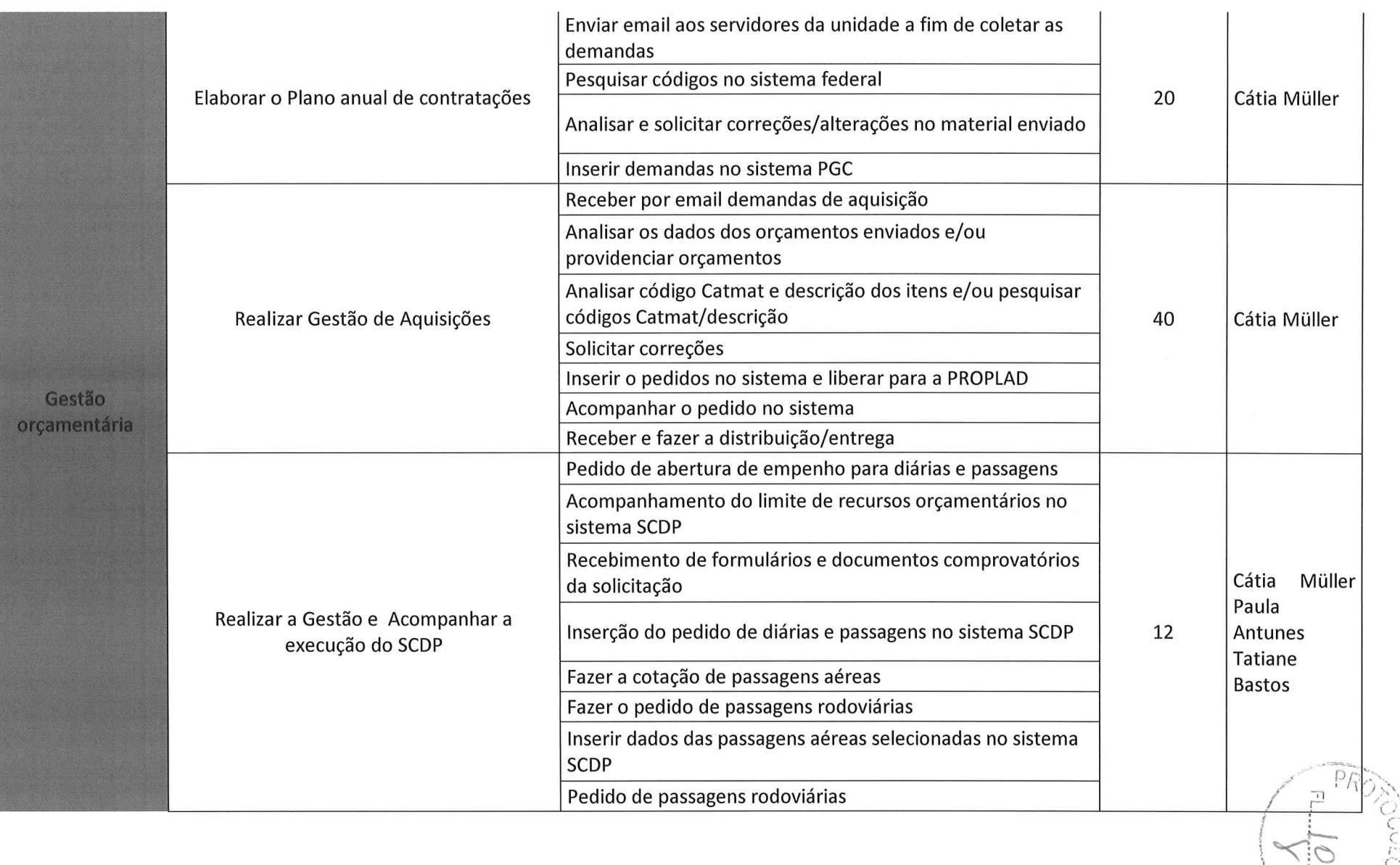

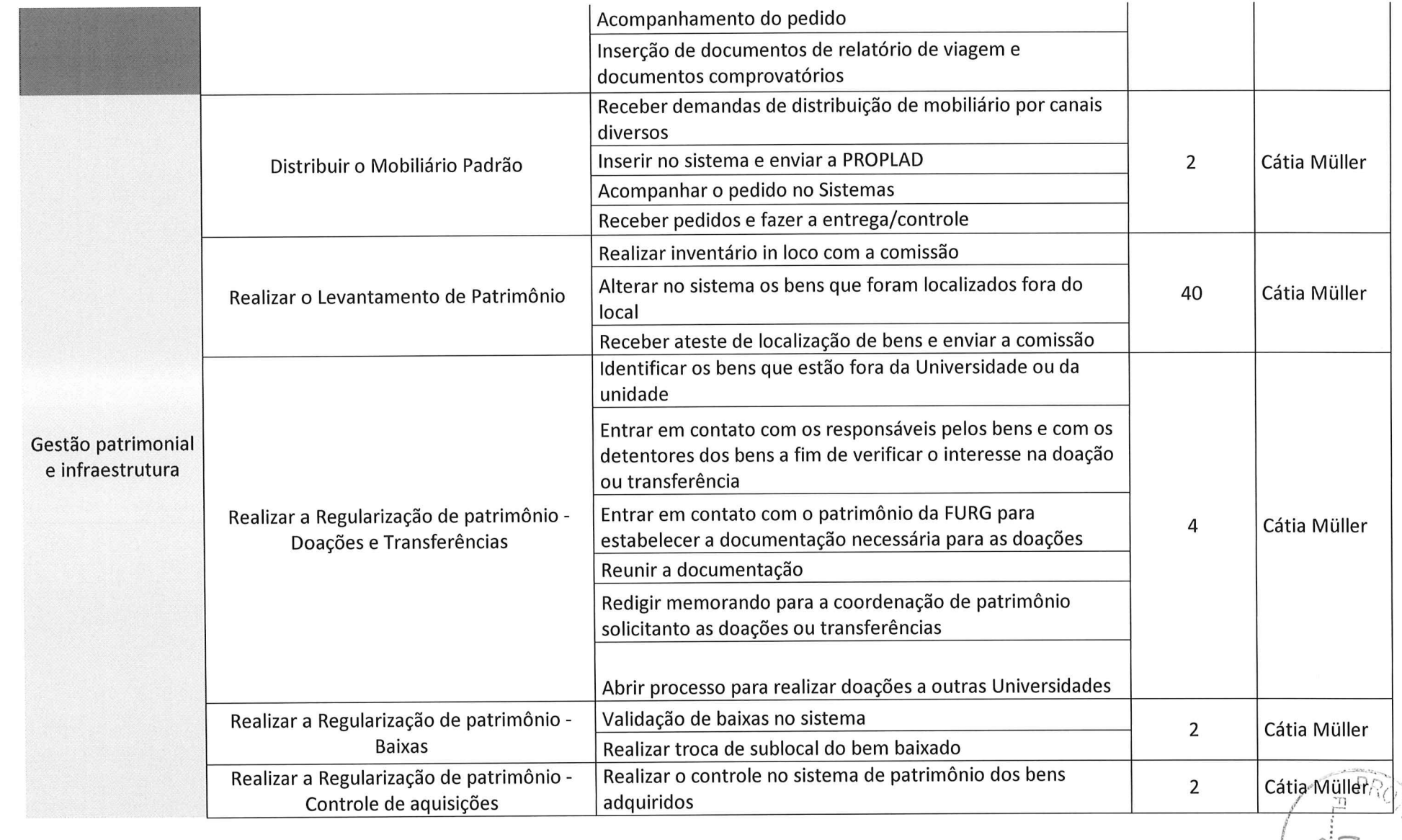

 $\begin{matrix} \textcircled{1} & & & & \textcircled{1} & \textcircled{1} & \textcircled$ 

 $\sim$ 

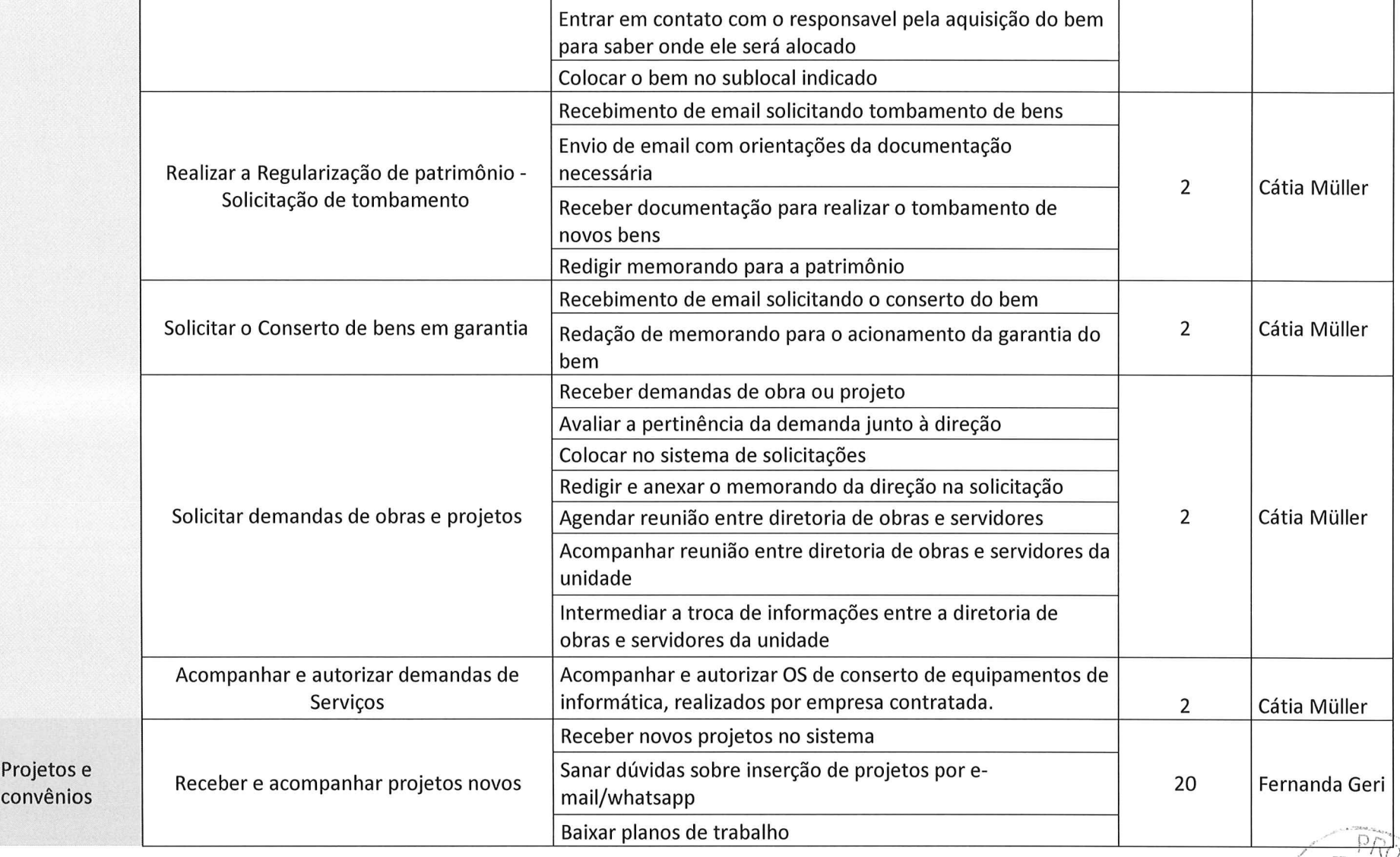

 $\bigcap$ 

 $\begin{picture}(180,10) \put(0,0){\vector(1,0){100}} \put(15,0){\vector(1,0){100}} \put(15,0){\vector(1,0){100}} \put(15,0){\vector(1,0){100}} \put(15,0){\vector(1,0){100}} \put(15,0){\vector(1,0){100}} \put(15,0){\vector(1,0){100}} \put(15,0){\vector(1,0){100}} \put(15,0){\vector(1,0){100}} \put(15,0){\vector(1,0){100}} \put(15,0){\vector(1,0){100}}$ 

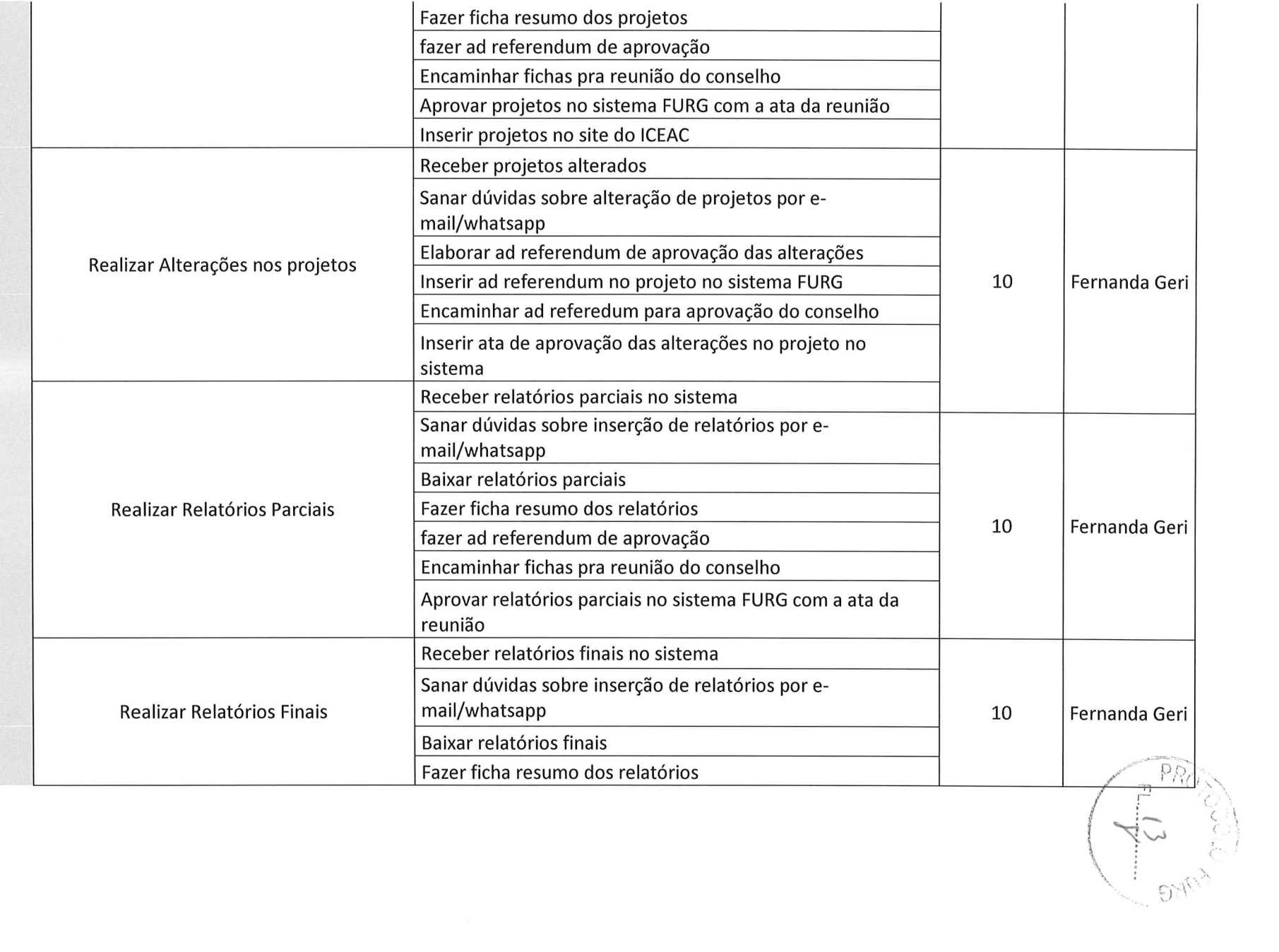

 $\bigcap$ 

 $\bigcirc$ 

 $\label{eq:3.1} \langle \Phi \rangle$  <br> :  $\label{3.1} \langle \Phi \rangle$ 

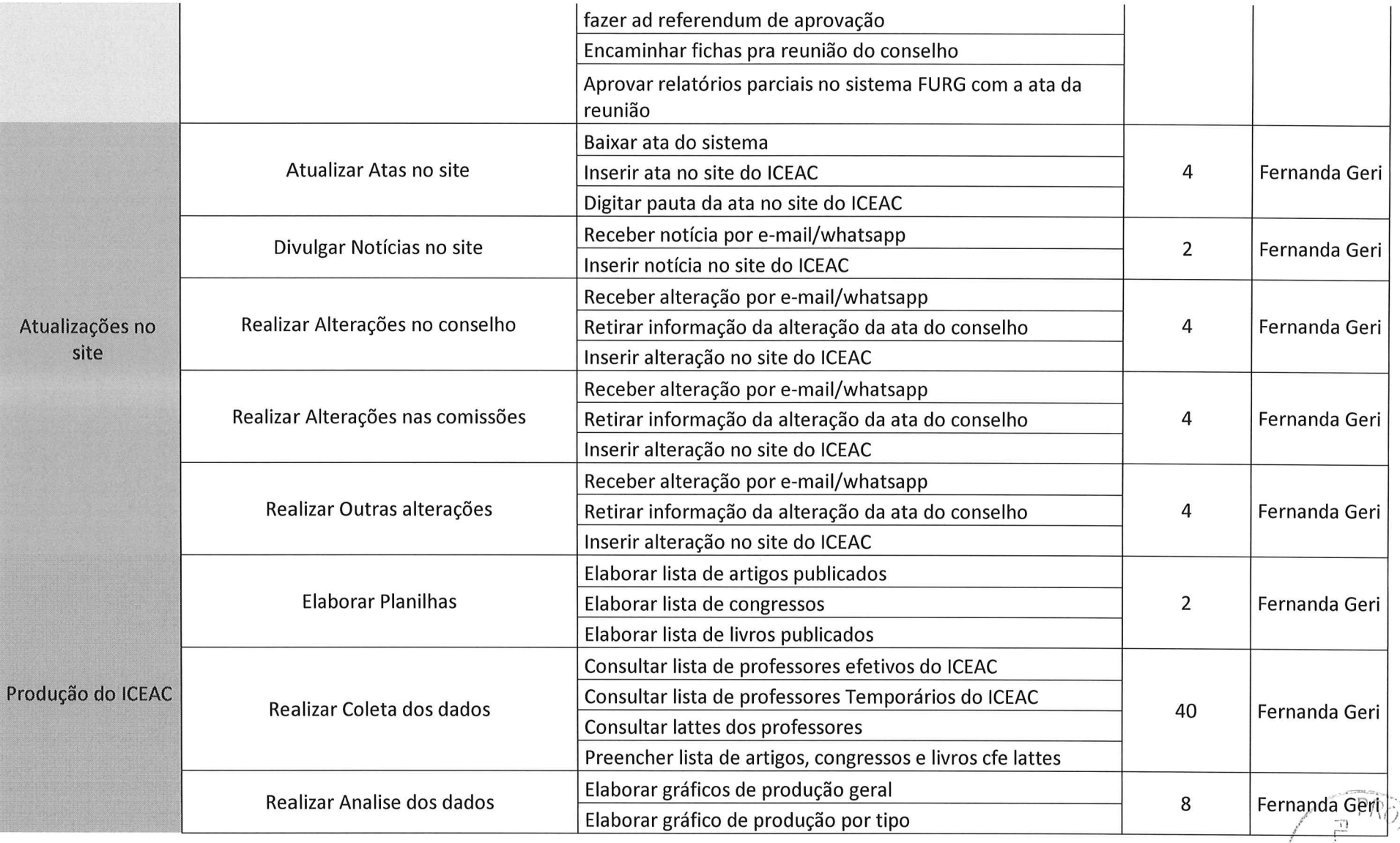

 $\begin{picture}(20,20) \put(0,0){\line(1,0){10}} \put(15,0){\line(1,0){10}} \put(15,0){\line(1,0){10}} \put(15,0){\line(1,0){10}} \put(15,0){\line(1,0){10}} \put(15,0){\line(1,0){10}} \put(15,0){\line(1,0){10}} \put(15,0){\line(1,0){10}} \put(15,0){\line(1,0){10}} \put(15,0){\line(1,0){10}} \put(15,0){\line(1,0){10}} \put(15,0){\line(1$ 

 $\bigcap$ 

 $\geq$ 

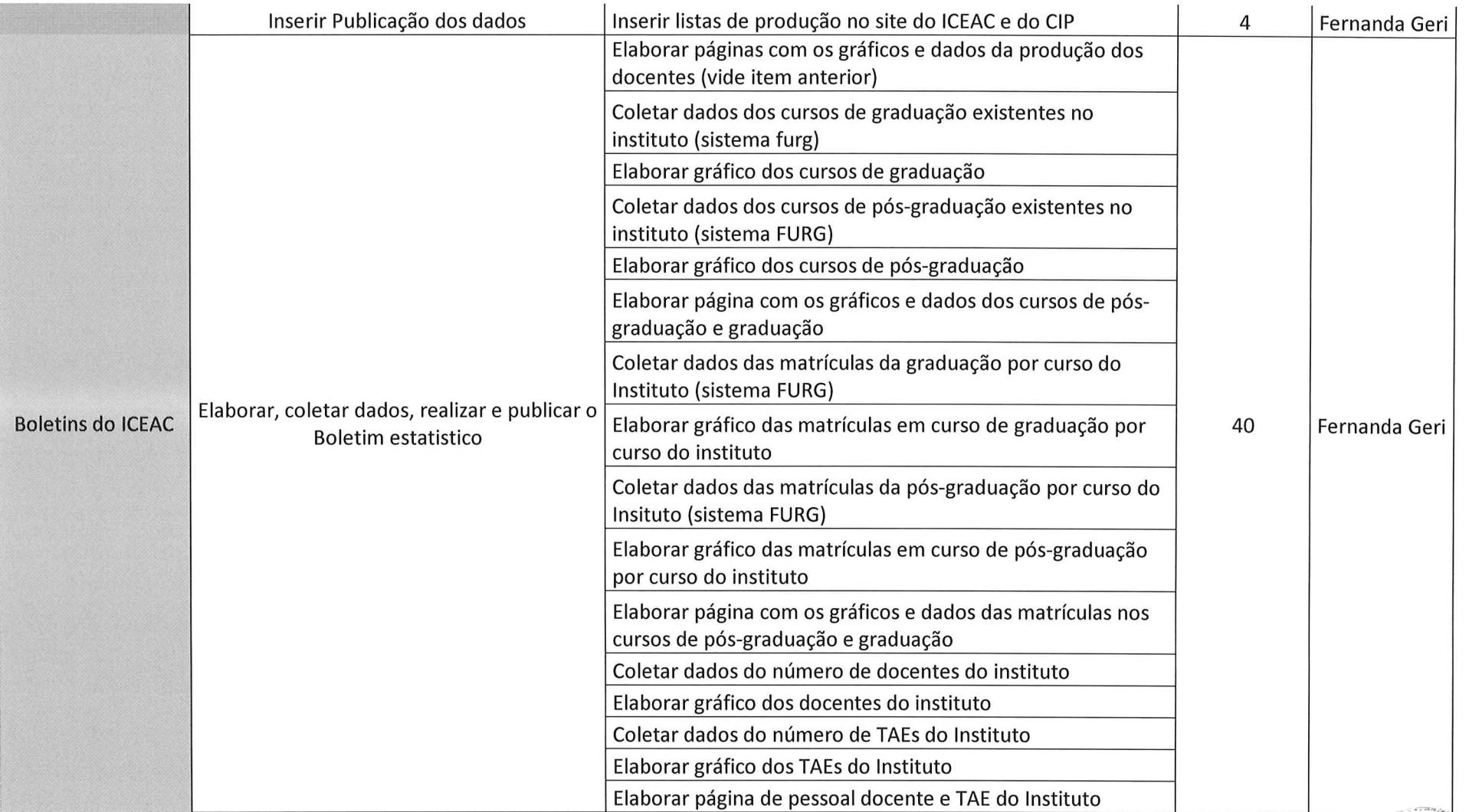

 $\sum_{i=1}^N$ 

 $\begin{picture}(20,20) \put(0,0){\line(1,0){10}} \put(15,0){\line(1,0){10}} \put(15,0){\line(1,0){10}} \put(15,0){\line(1,0){10}} \put(15,0){\line(1,0){10}} \put(15,0){\line(1,0){10}} \put(15,0){\line(1,0){10}} \put(15,0){\line(1,0){10}} \put(15,0){\line(1,0){10}} \put(15,0){\line(1,0){10}} \put(15,0){\line(1,0){10}} \put(15,0){\line(1$ 

 $\bigcap$ 

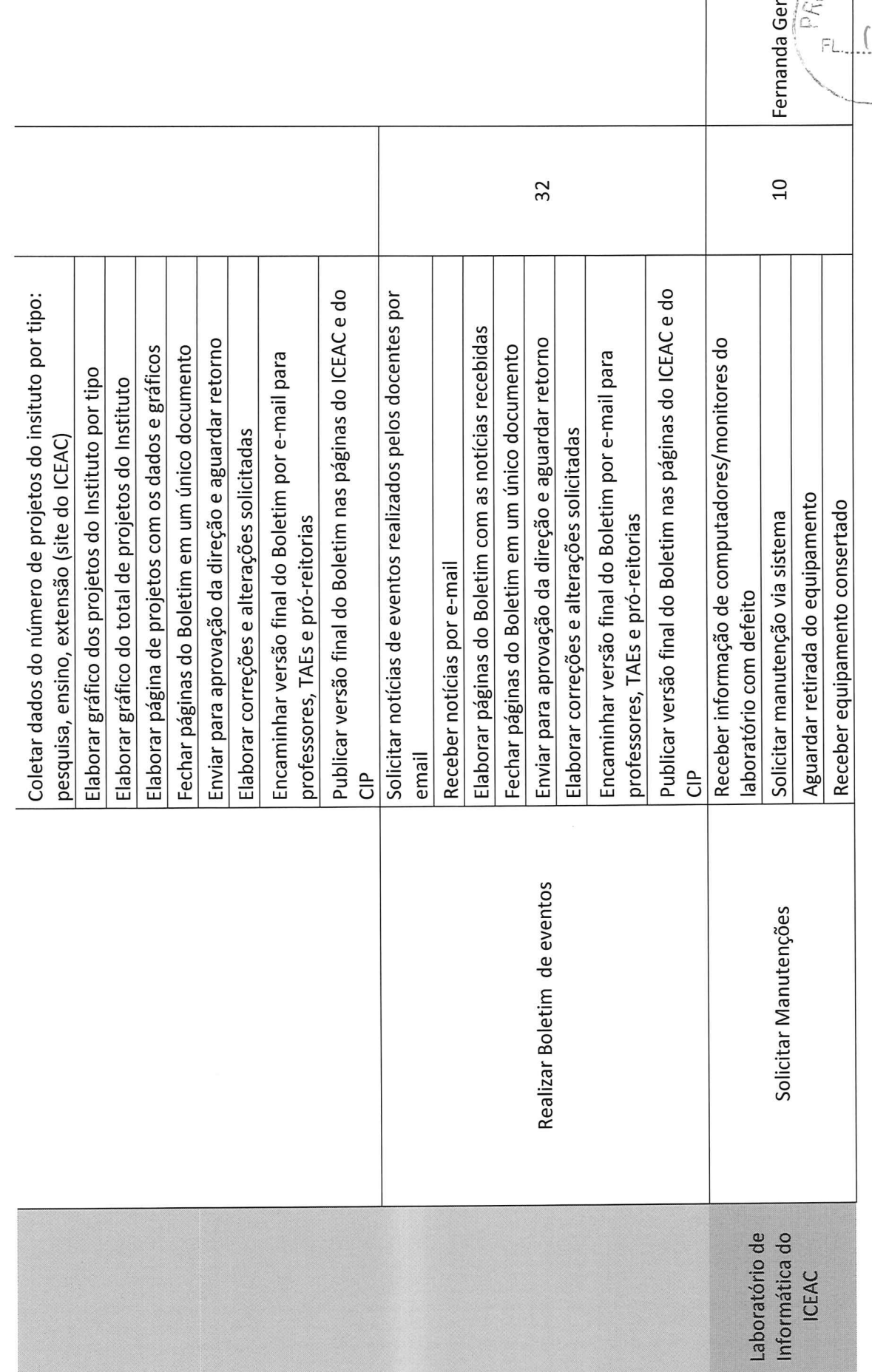

 $\overline{\phantom{a}}$ 

Ferranda Gerry

 $\begin{picture}(20,20) \put(0,0){\dashbox{0.5}(10,0){ }} \put(15,0){\dashbox{0.5}(10,0){ }} \put(15,0){\dashbox{0.5}(10,0){ }} \put(15,0){\dashbox{0.5}(10,0){ }} \put(15,0){\dashbox{0.5}(10,0){ }} \put(15,0){\dashbox{0.5}(10,0){ }} \put(15,0){\dashbox{0.5}(10,0){ }} \put(15,0){\dashbox{0.5}(10,0){ }} \put(15,0){\dashbox{0.5}(10,0){ }} \put(15,0){\dashbox{$ 

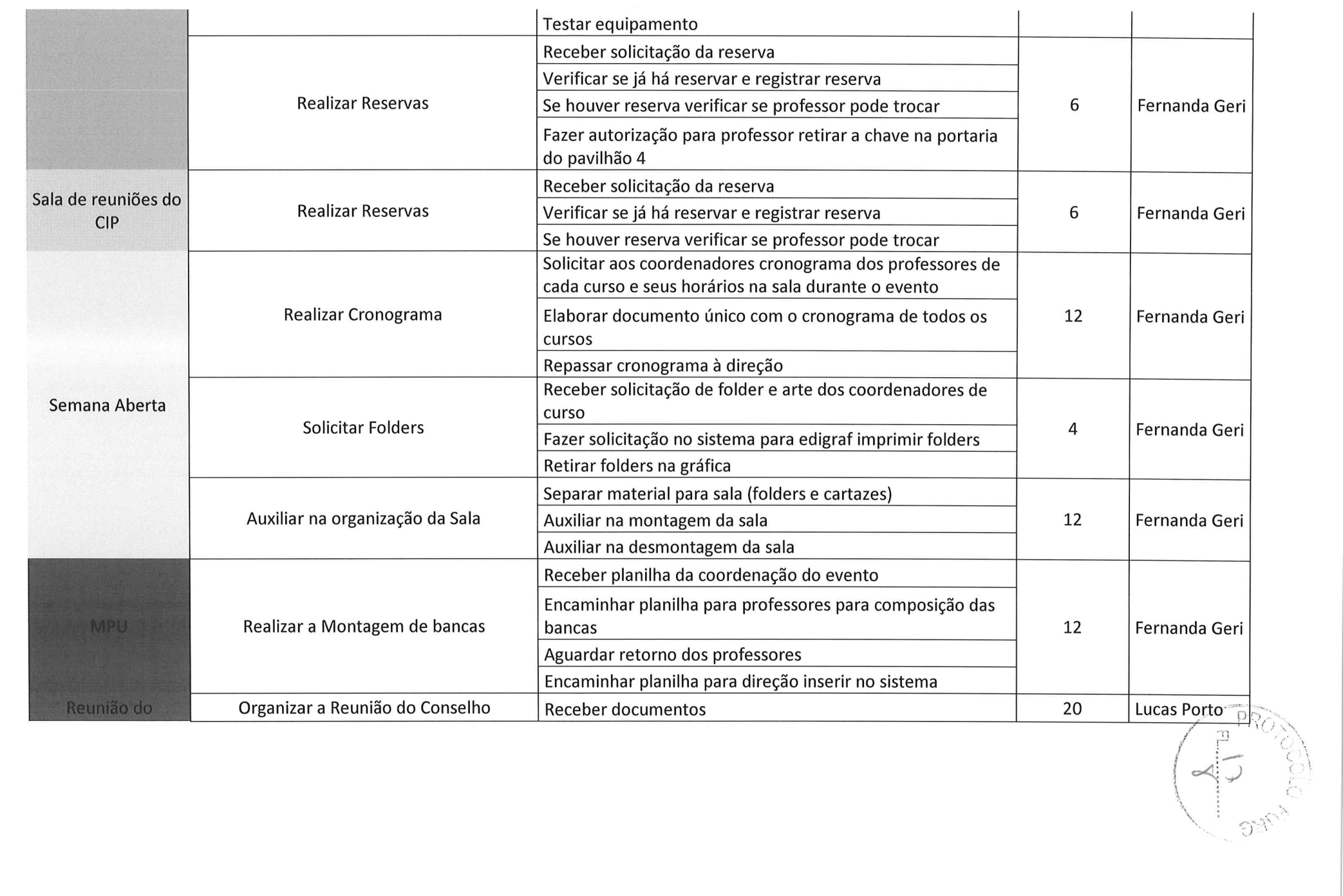

 $\bigcap$  $\label{eq:1.1} \mathbf{x} = \mathbf{y} - \mathbf{y} = \mathbf{x}$ 

 $\epsilon$ 

 $\bigcirc$ 

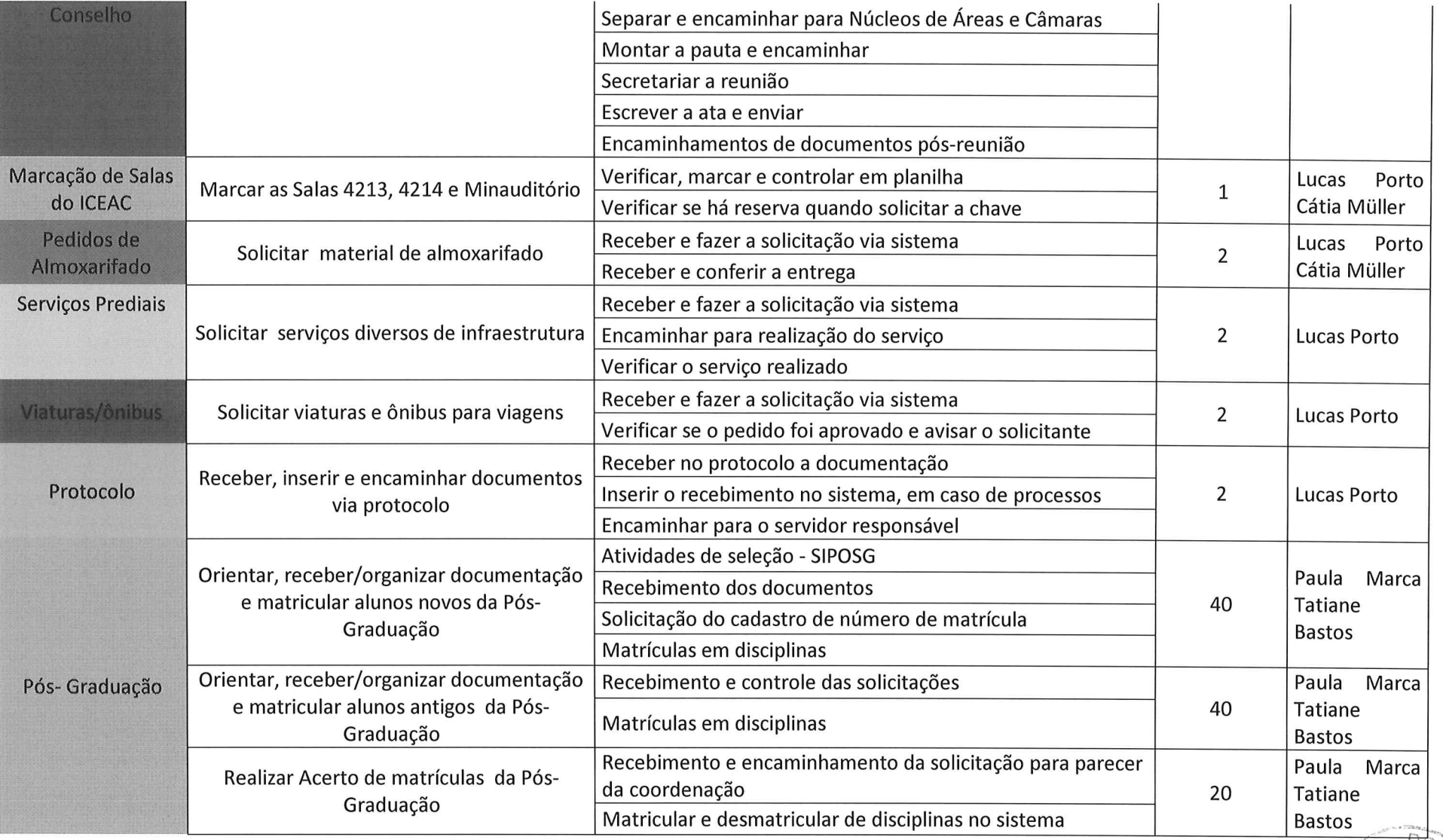

Tatiane<br>
Bastos<br>  $\begin{pmatrix} 1 & PRO \\ \hline \end{pmatrix}$ 

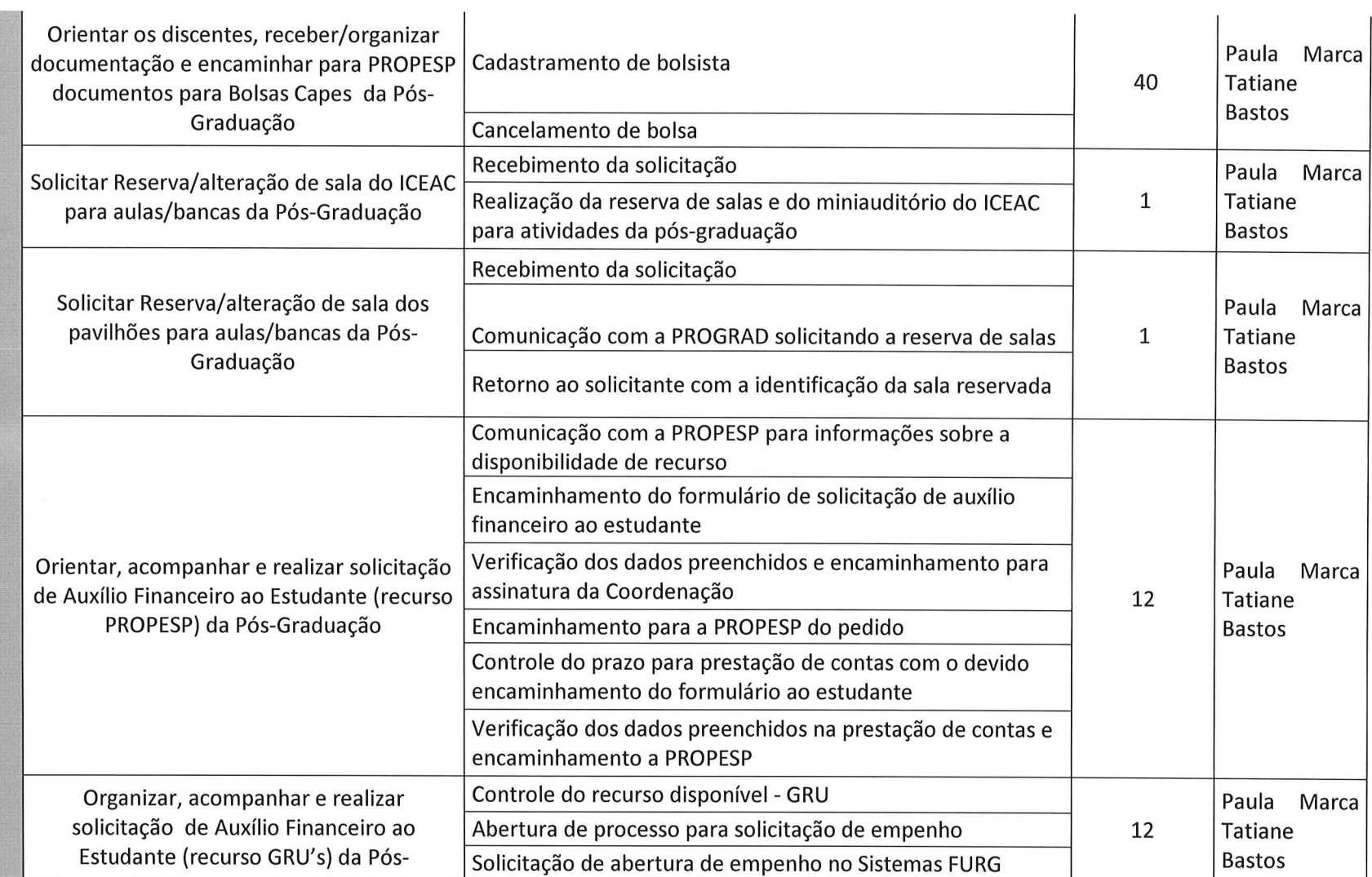

 $\mathbf{x} = (x_1, \ldots, x_n)$ 

 $\cap$ 

 $\bigcap$ 

 $\left(\infty\left[\begin{matrix}1\\ \text{max}\end{matrix}\right]^{\text{PR}}\right)_{\text{max}}$ 

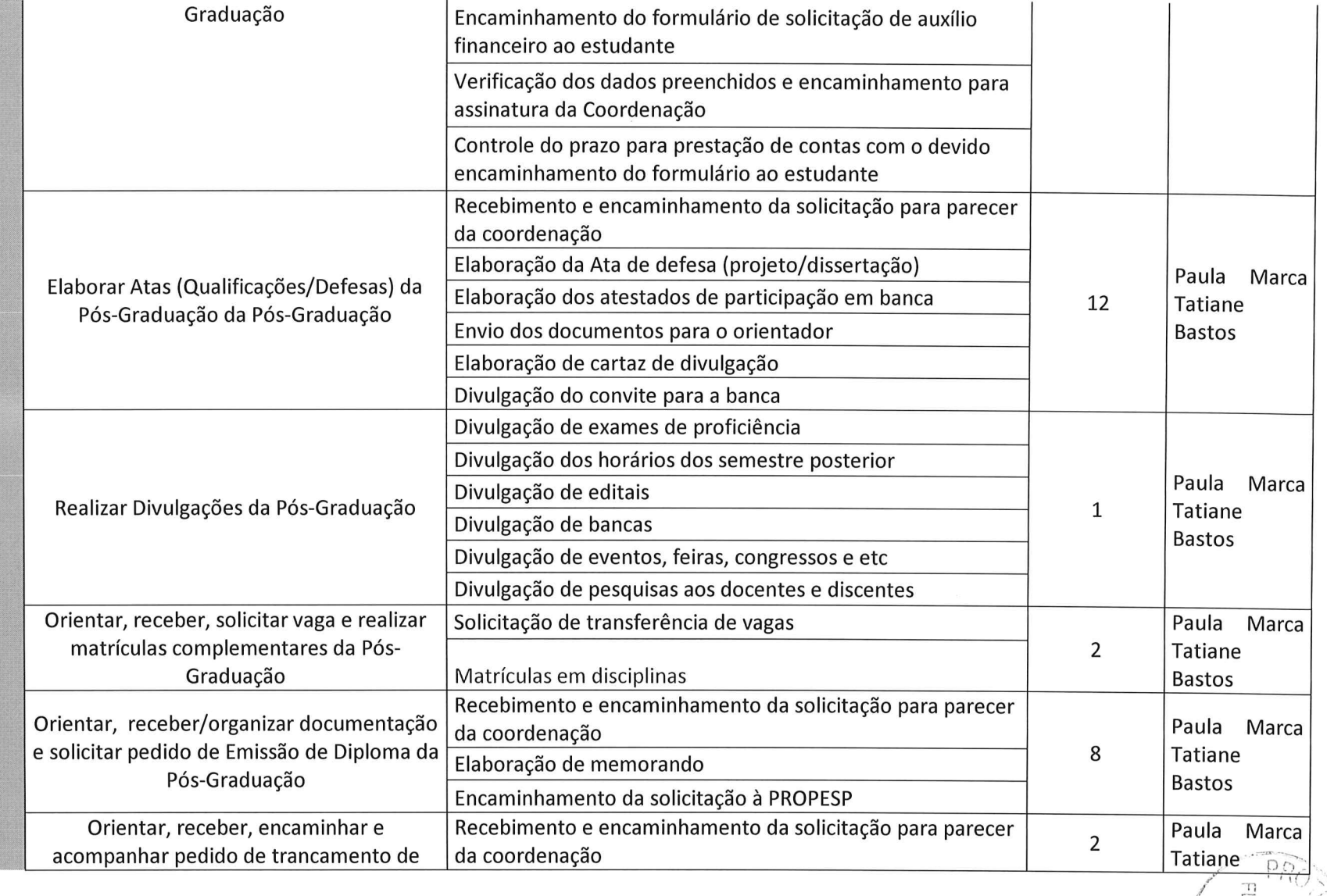

 $\bigcirc$ 

 $\bigcap$ 

 $\label{eq:q} q^{\prime} = - (q^{\prime})^{1/2} - \lambda$ 

 $\kappa$  :  $\kappa$ 

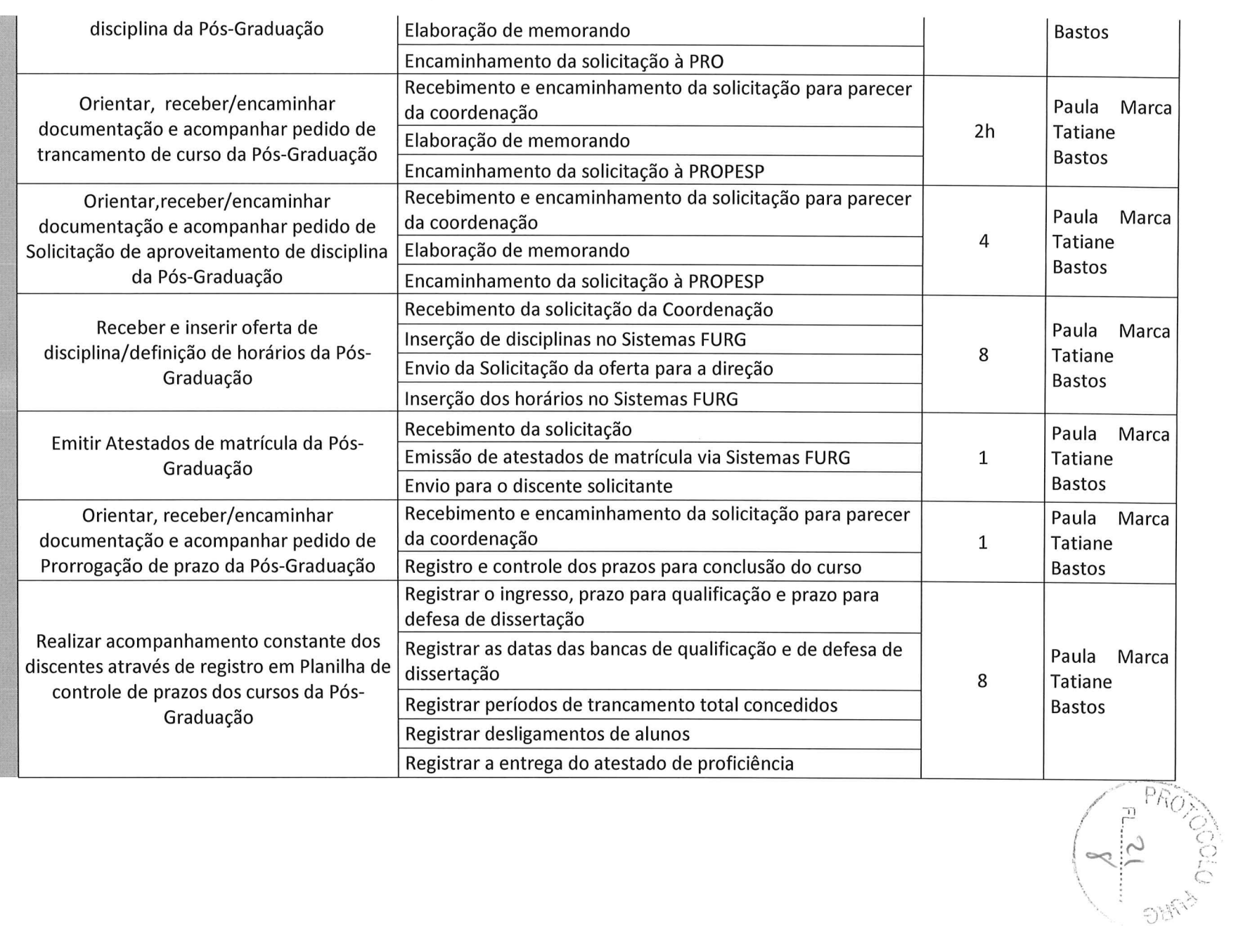

 $\bigcap$ 

 $\bigcap$ 

 $\mathbf{x} = -\mathbf{r}_\mathrm{g} - \mathbf{y}$ 

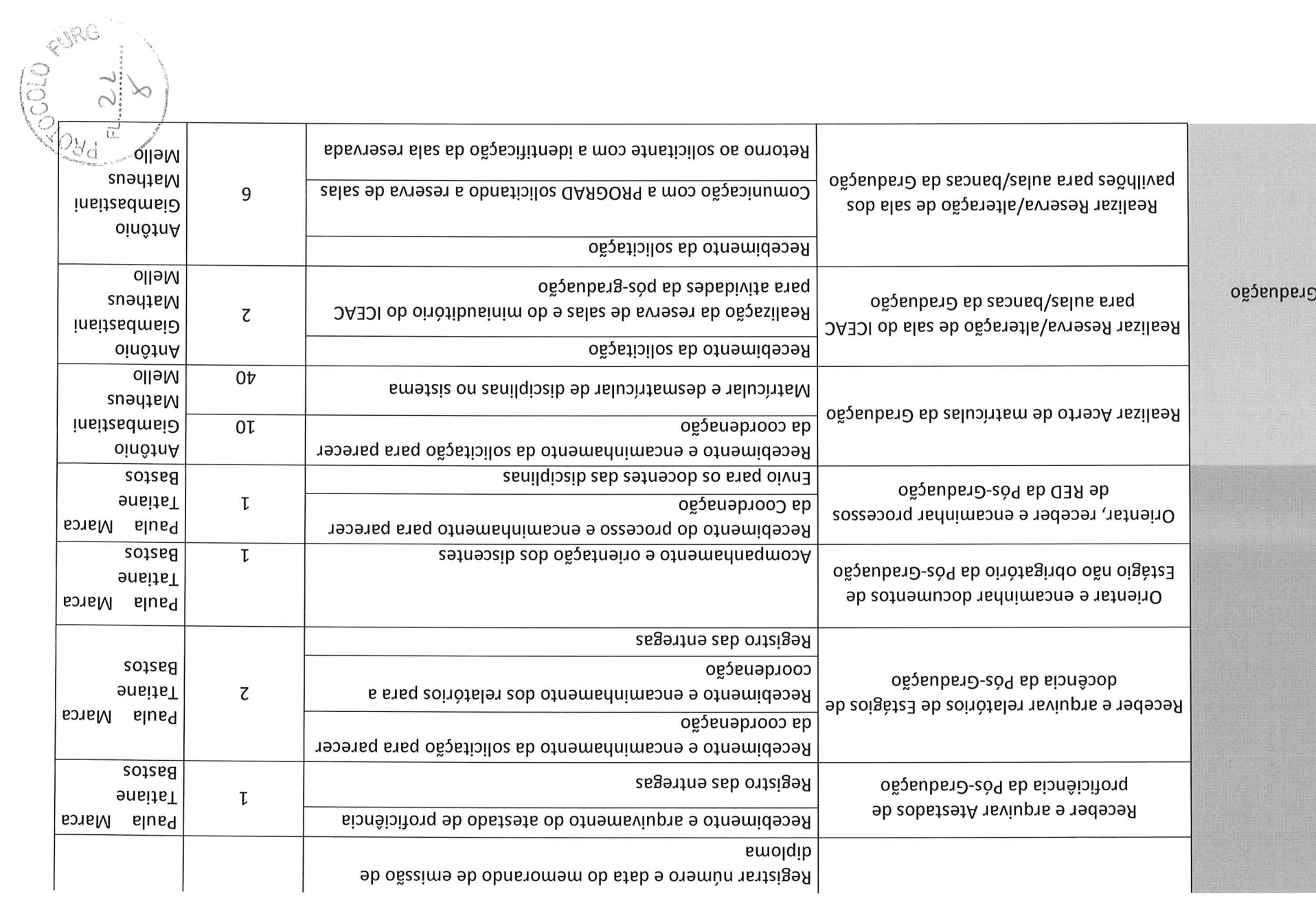

 $\bigcirc$ 

 $\label{eq:1} \mathbf{y}_0 = \left[ \mathbf{x} \right] \mathbf{v}^T = \left[ \mathbf{u} \right]$ 

 $\bigcirc$ 

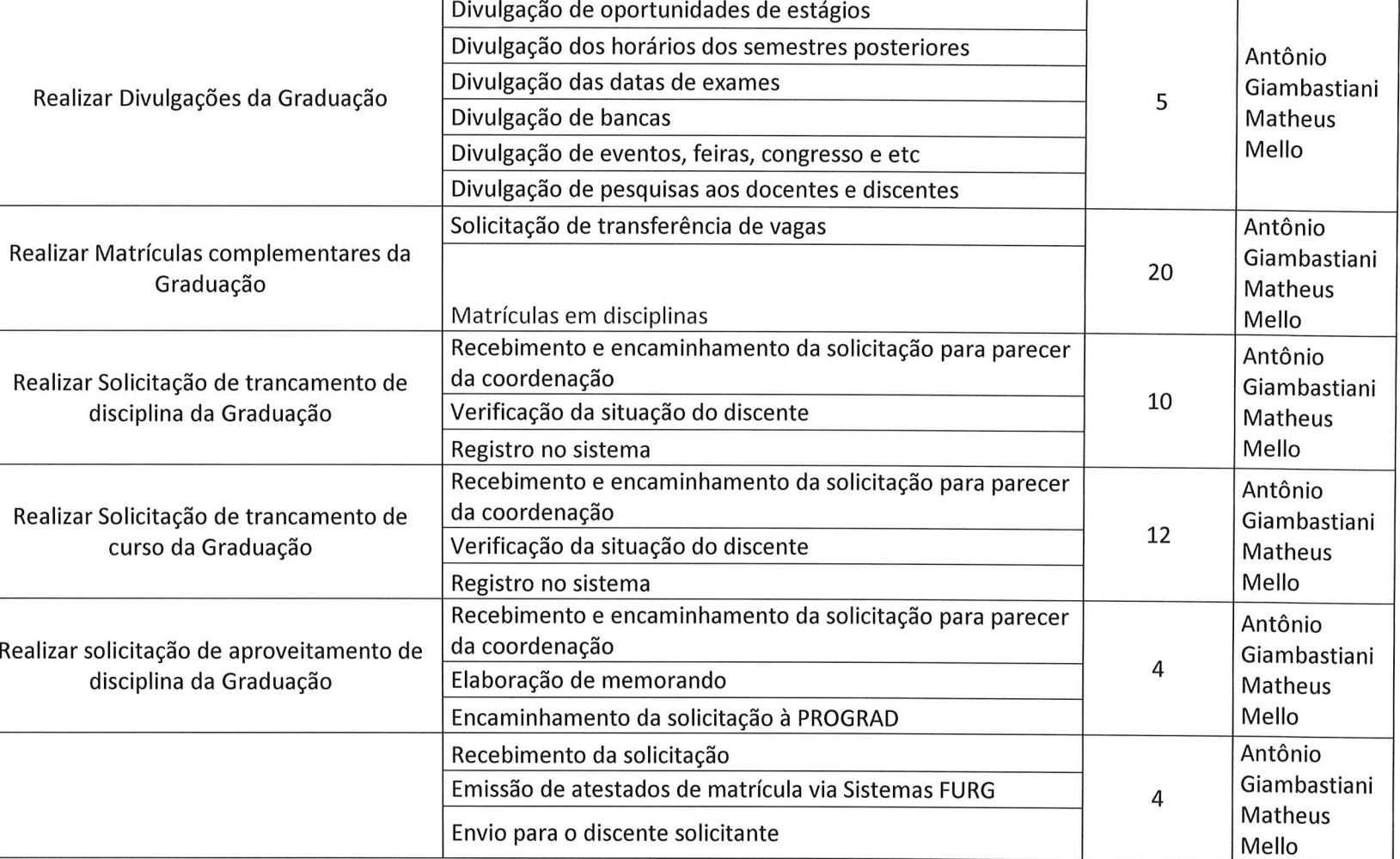

 $\bigcap$ 

 $\bigwedge$  ;  $\bigcup$ **DANS** 

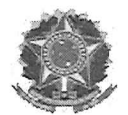

#### SERVIÇO PÚBLICO FEDERAL MINISTÉRIO DA EDUCAÇÃO UNIVERSIDADE FEDERAL DO RIO GRANDE -FURG \*

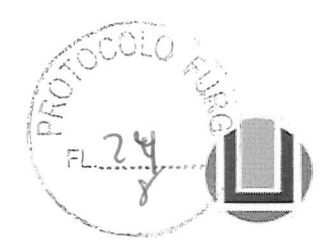

#### ATA Nº 16/2022

Aos onze dias do mês de novembro de dois mil e vinte e dois, às quatorze horas e trinta minutos, de forma presencial e por videoconferência com os membros do campus fora da sede, reuniu-se ordinariamente o Conselho do Instituto de Ciências Económicas, Administraüvas e Contábeis, sob a presidência da Prof.<sup>a</sup> Dr.<sup>a</sup> Audrei Fernandes Cadaval, Diretora do ICEAC. PRESENTES: Prof.<sup>a</sup> Dr.<sup>a</sup> Audrei Fernandes Cadaval, Diretora do ICEAC; Prof. Dr. Tiaraju Freitas, Vice-Diretor do ICEAC; Prof. Dr. Samuel Bonato, Coordenador do Curso de Administração; Prof.<sup>a</sup> Dr.<sup>a</sup> Flavia Jacques, Coordenadora do Curso de Ciências Contábeis Prof. Dr. Eduardo Tillmann, Coordenador do Curso de Ciências Econômicas; Prof.<sup>a</sup> Dr.<sup>a</sup> Cristiane Simões Netto Costa, Coordenadora do Curso de Administração (SAP); Prof. Dr. Ricardo Frio, Coordenador do Curso de Comércio Exterior (SVP); Prof. Dr. Guilherme Lunardi, Coordenador do Mestrado em Administração; Prof.<sup>a</sup> Dr.<sup>a</sup> Ana Paula da Cruz, Coordenadora do Mestrado em Contabilidade; Prof.<sup>a</sup> Dr.<sup>a</sup> Pamela Tristão, Coordenadora Adjunta do Mestrado em Administração Pública - PROFIAP; Prof. Dr. Fernando Cunha e Prof. Dr. Rafael Oliveira, representando os professores de Administração; Prof. Ms. Giovana Flores, representando os professores de Ciências Contábeis; António Giambastiani, Cátia Müller, Paula Marca Antunes, representando os técnicos administrativos. Wagner Rodrigues, representando os discentes. Convidados: Alexandre Quintana, Crisüane Quintana. INSERÇÃO DE PAUTA: Aprovação da Regulamentação do Processo de Eleição para Coordenador e Coordenador Adjunto dos cursos de graduação e de pós-graduação stricto sensu e lato sensu, Biênio 2023-2Q24. EXCLUSÃO DE PAUTA: Descrição da curricularizacão de extensão dos Cursos de Graduação do ICEAC. 1° ASSUNTO: Aprovação da Ata anterior: A Diretora Prof." Audrei Cadaval colocou para aprovação a aprovação da ata anterior. Os membros do conselho aprovaram por unanimidade. 2º ASSUNTO: Aprovação da Redistribuição da Prof.<sup>a</sup> Daiane Pias Machado- Proc. 23065.027883/2022-05- UFAL: A Diretora Audrei Cadaval colocou para discussão a redistribuição da Prof.<sup>a</sup> Daiane Pias Machado para Universidade Federal de Alagoas. O Núcleo de Área de Contábeis manifestou-se favoravelmente à solicitação. Os membros do conselho aprovaram por unanimidade. 3° ASSUNTO: Aprovação do Mem. 239/2022- Ad referendum Troca de Coordenação Curso de Economia: A Diretora Audrei Cadaval colocou para aprovação o Mem. 239/2022 que trata do Ad referendum da troca de coordenação do Curso de Economia. A Prof. Blanca Gamarra Morei, solicitou dispensa, e dessa forma o Prof, Eduardo Tillmann, assumiu a Coordenação pro tempore, desde o dia 1º de novembro de 2022. Os membros do Conselho aprovaram a troca. 4° ASSUNTO: Aprovação do NDE do Curso de Comércio Exterior. A Diretora Audrei Cadaval colocou para aprovação do Núcleo Docente Estruturante do Curso de Comércio Exterior. Com a saída da Prof.<sup>a</sup> Gabriela de Moraes Kyrilos e a entrada do Prof. Hemerson Luiz Pase. O NDE ficará assim composto: Ricardo Saraiva Frio (coordenador do curso); Lívia Madeira Triaca (coordenadora adjunta); Hermerson Luiz Pase, Juliana Plocharski Pedroso Rohde; Pâmela Amado Tristão; Jorge Alberto Orellana Aragon; Rafael Mesquita Pereira. Ricardo Aguirre Leal. Os membros aprovaram a nova composição. 5º ASSUNTO: Aprovação da Comissão Eleitoral para Coordenação dos Cursos do ICEAC Biênio 2023/2024. A Diretora Audrei Cadaval colocou para aprovação a comissão eleitoral para as novas coordenações. A comissão ficará composta por: Cristiane Gularte Quintana (Docente), Fernanda Gomes Victor (Docente) e Giovanna Cure (discente). Os membros do Conselho aprovaram por unanimidade. 6º ASSUNTO: Aprovação da Representação do ICEAC no CONSUN, Biênio 2023/2024: Conforme solicitado pela Secretaria dos conselhos Superiores, a Diretora Audrei Cadaval colocou para aprovação os nomes dos representantes do ICEAC no CONSUN. Ficará composto, conforme segue: Rogério Piva (titular) e Cristiane Gularte Quintana (suplente), Artur Gibbon (titular) e Márcio André Bauer (suplente) Os membros do Conselho aprovaram por unanimidade. 7º ASSUNTO: Aprovação da Troca de representação na CPPD: Com o pedido de saída do Prof. Rodrigo Rocha, a Diretora Audrei Cadaval coloca para aprovação a nova composição de representação na CPPD, a partir de janeiro de 2023, se dará, conforme a seguir: Fernanda Gomes Victor (titular), Suzana Malta (1<sup>ª</sup> suplente) e Cassius Oliveira (2<sup>°</sup> suplente). Os membros do Conselho acompanharam a composição. 8° ASSUNTO: Aprovação do Edital Discente 001/2022- PPGCont: A Diretora Audrei Cadaval colocou para aprovação do Edital Discente 001/2022 do Mestrado Académico em Contabilidade. Área de concentração: Ciências Contábeis. Serão oferecidas até 10 vagas, distribuídas entre as duas linhas de pesquisa do Programa, sendo que 20% delas atendem ao disposto na Resolução 04/2019 do CONSUN-FURG e Instmção Normativa n° 06/2022 da Pró-Reitoria de Pesquisa e Pós-Graduação -.Controladoria e Controle Gerencial até 5 vagas e Educação e Pesquisa em Contabilidade até 5 vagas. As inscrições serão de 11/11/2022 a 27/01/2023. Os membros do conselho aprovaram o

Chave de Autenticidade: 9996.3765.F65C.6FD6

referido edital. 9º ASSUNTO: Aprovação das Alterações Curriculares do Curso de Administração: A Diretora Audrei Cadaval colocou para aprovação as alterações curriculares do Curso de Administração, após o Parecer Orientador da DIADG no Processo 23116.002990/2022-32. Conforme Ata do NDE 06/022 do Curso: "Foi solicitada pela DIADG a inclusão da palavra extensão no nome das disciplinas criadas para este fim, ficando então as nomenclaturas "Práticas Profissionais de Extensão em Administração I (PPEA I)"; "Práticas Profissionais de Extensão em Administração II (PPEA II)"; "Práticas Profissionais de Extensão em Administração III (PPEA III)"; "Extensão em Consultoria Empresarial I (ECE I)" e "Extensão em Consultoria Empresarial III (ECE III). Foi reposicionada no formulário de alteração a disciplina 07446 - Relações de Trabalho do sétimo para o sexto semestte. Também foi incluída pelo NDE a oferta de uma disciplina optativa na língua inglesa, denominada Special Issues in Business Administration, com 2 créditos e ementa aberta. NDE aprovou as mudanças solicitadas no documento e incluiu as demais". Os membros do conselho aprovaram as alterações solicitadas. 10° ASSUNTO: Aprovação do Programa de Gestão do ICEAC: A Diretora Audrei Cadval colocou para aprovação o Programa de Gestão, elaborado pela comissão responsável conforme a Resolução COEPEA/FURG nº 75, de 2022 e Instrução Normativa PROGEP/FURG Nº 3, de 24 de agosto de 2022. O Documento estabelece orientações, critérios e procedimentos gerais relativos à adesão e implementação do Programa de Gestão dentro do Insütuto, e em anexo estão descritas todas as atividades dos servidores técnicos administrativos que participarão do referido Programa. Todas as secretarias poderão participar e todos os servidores participarão do tele trabalho de forma híbrida, com escalas a serem definidas na sequência a aprovação pela reitoria. Após a leitura pela Diretora e discussão sobre alguns pontos, os membros aprovaram o Programa de Gestão do ICEAC. 11º ASSUNTO: Parecer 12. Câmara de Graduação, Extensão e Administração: Projeto Pedagógico do Curso Bacharelado em Administração Pública Modalidade a Distância: O relator Prof. Neimar Ferreira da Rosa emitiu parecer favorável, sob a seguinte fundamentação "O Projeto do Curso de Administração Pública - UAB, modalidade EaD, está em concordância com a legislação (Lei de Diretrizes e Bases da Educação Nacional, Diretrizes Curriculares Nacionais do Curso de Administração Pública, Bacharelado, Dispositivos legais e orientações do Sistema Nacional de Avaliação da Educação Superior), e atende ao Plano de Desenvolvimento Institucional - PDI (2019 - 2023) da FURG. A oferta do referido curso oportunizará a formação de profissionais qualificados para atuarem nas diferentes esferas da administração pública e demais insütuições". Os membros do conselho acompanharam o voto do relator. 12° ASSUNTO: Aprovação do Parecer 07/2022 da Câmara de Pesquisa e Pós-Graduação: Proposta de Alteração Curricular do Programa de Pós-Graduação em Administração - PPGA. O relator Prof. Ricardo Frio emitiu parecer favorável, sob a seguinte fundamentação "As alterações propostas pelo PPGA irão possibilitar a mobilidade e troca de conhecimentos do programa com outros PPGs (nacionais e internacionais). Ainda, haverá a oferta de uma disciplina em inglês, possibilitando o preparo dos alunos à mobilidade". Os membros do conselho acompanharam o voto do relator. 13° ASSUNTO: Aprovação do Parecer 08/2022 da Câmara de Pesquisa e Pós-Graduação Relatório de afastamento Profa. Flávia Czarneski: O relator Prof. Artur Gibbon emitiu parecer favorável, sob a seguinte fundamentação "o relatório apresenta informações detalhadas para acompanhamento do afastamento da servidora". Os membros do Conselho acompanharam o voto do relator. 14º ASSUNTO: Aprovação de Projetos/Relatórios do Centro Integrado de Pesquisa - CIP: A Diretora Audrei Cadaval colocou para aprovação os Memorandos, Projetos, Relatórios Finais/Parciais: Memorandos Ad referendum: Mem. 230/2022 Liandra Caldasso; Mem. 236/2022 Carolina Roma; Mem. 243/2022 Flavia Jacques; Projetos de Ensino, Pesquisa e Extensão: Projeto ENS 2234 Eduardo Tillmann; Projeto ENS 2236 Rogerio Piva; Projeto ENS 2247 Neimar Rosa; Projeto EXT 1968 Vanessa Junges; Projeto PESQ 2022 Patrizia Abdallah; Relatórios Finais e Parciais: Relatório Final ENS 1889 Patrícia Franzoni; Relatório Final ENS 2074 Patrícia Franzoni; Relatório Final ENS 2095 Gabriela Dias; Relatório Final PESQ 1271 Ricardo Frio; Relatório Final PESQ 1374 Marco Aurélio; Relatório Final PESQ 1562 Samuel Bonato; Relatório Parcial EXT 318 Liandra Caldasso; Relatório Parcial EXT 1387 Lívia Triaca. INSERÇÃO DE PAUTA: Aprovação da regulamentação do processo de eleição para Coordenador e Coordenador Adjunto dos cursos de graduação e de pós-graduação stricto sensu e lato sensu, Biênio 2023-2024. A Diretora Audrei Cadaval colocou para aprovação o Regulamento para o Processo de eleição de Coordenadores, para o Biênio 2023/2024. A inscrição das chapas será realizada nos dias 16 e 17 de novembro de 2022. A divulgação das chapas homologadas será realizada no dia 18 de novembro de 2022 após às 17h30min. A eleição realizar-se-á das 8 horas até às 21 horas do dia 30 de novembro de 2022. Nas coordenações de curso em que apenas uma chapa estiver inscrita, esta pode ser homologada pelo Conselho do Instituto sem a necessidade de abertura de processo eleitoral. O cronograma completo e demais instruções estará disponível no site do ICEAC. Os membros do Conselho aprovaram por unanimidade. ASSUNTOS GERAIS: Com a exclusão do Assunto que trata da descrição da curricularização de extensão dos Cursos

Chave de Autenticidade: 9996.3765.F65C.6FD6

de Graduação, foi solicitado que os coordenadores explanassem as mudanças do seu curso. No curso de Ciências Contábeis, criou-se um Grupo de Trabalho para analisar as normativas sobre-o--tema e as alternativas viáveis a sua implementação. Dentre as alternativas pensadas pelo GT, a que se verificou ser a mais adequada foi a inserção de 4 componentes curriculares nos 4 semestres finais do curso;-cada um com a carga horária de 75 horas, totalizando as 300 horas de extensão. Para que fosse possível essa inserção no QSL, foram remanejadas 2 disciplinas entre os semestres (Empreendedorismo e Ética Contábil), bem como a redução de carga horária de 2 disciplinas obrigatórias (Introdução à Contabilidade e Contabilidade Intermediária) e a transformação de uma disciplina obrigatória em optativa (Noções de Atuária). Ainda, foi necessária a redução da carga horária total das disciplinas optativas e das atividades complementares. No Curso de Economia, a curricularização da extensão será implementada a partir do 1° Semestre/2023 através da inserção de componentes curriculares obrigatórios no QSL do curso com a denominação de Extensão em Economia I, II, III, IV e V, com 60 horas cada uma, totalizando 300 h, e que serão oferecidos no 3°, 4°, 5°, 6° e 7° semestres do curso. Estas 300 h não apresentam aumento na carga horária total do curso, uma vez que as Atividades Complementares atualmente exigidas passarão de 420 h para 120 h no novo QSL. O QSL atual entrará em extinção e terá sua última oferta no 2° Semestre de 2028, a fim de contabilizar os sete anos do período máximo para conclusão do curso e, assim, não acarretar prejuízos aos discentes. O QSL novo, que inclui a Curricularização da Extensão, começará a ser ofertado no 1° Semestre de 2023, sem representar sobrecarga de horário para os docentes do curso durante a existência dos dois QSLs. É importante salientar que os estudantes, mesmo advindos de outros cursos, poderão solicitar aproveitamento de atividades de extensão realizadas além dos componentes obrigatórios supracitados, desde que devidamente comprovadas. No curso de Gestão de Cooperativas, o NDE decidiu por incluir a extensão por meio de 3 componentes curriculares, sendo um de 60 horas, que consistirá em uma preparação para que os estudantes possam estar me campo, juntos aos grupos que trabalhamos, esse componente será ofertado no 3° semestre. Serão ofertados ainda outros 2 componentes de 75 horas cada, que serão vinculados a vagas nos projetos de extensão já existentes pelas professoras e ainda por outros novos projetos. A ideia é que os projetos passem a ter atividades realizadas no turno da noite, para que todos os estudantes possam realizar as atividades sem prejuízo de outras. O Curso de Comércio Exterior informou que optou por fazer toda a extensão em disciplinas, serão 4 matérias de 75 horas. "Com relação ao QSL atual, nós mantivemos as horas totais, mas foram reduzidas de 480 para 300 horas as disciplinas ofertadas pela FADIR. Retiramos uma disciplina obrigatória do ICEAC e reduzimos de 360 para 300 o total de disciplinas optativas. No curso de Administração – SAP o NDE optou pela criação de cinco (05) componentes curriculares "Atividades de Extensão em Administração", de I a V, pelos quais os estudantes optarão pelos projetos ou etapas de projetos ofertados, no período de matrícula, com 100% da carga horária, de 60h cada, totalizando 300h em projetos coordenados por professores do curso, distribuídas entre o 3° e 7° semestres. Além da possibilidade de matrícula nos componentes curriculares ofertados, será permitida a participação do estudante em projetos não vinculados aos componentes curriculares ofertados, pelos quais os estudantes participantes poderão solicitar aproveitamento correspondente ao período de participação, conforme a comprovação da carga horária equivalente a um ou mais componentes curriculares indicados no QSL do curso. O aproveitamento referente à participação em projetos não vinculados ao ICEAC está limitado a 150h, ou seja, 50% das atividades de extensão a serem computadas pelo estudante no curso, tal como regulamentado pela IN 01/2002. Com essas alterações, abrimos espaço para as disciplinas de extensão. Na sequência, a Diretora Audrei Cadaval informou que nos dia 24 e 25 de novembro estará acontecendo o Seja Furg, antiga Semana Aberta da Furg, no Cidec e que os cursos devem se disponibilizar a participar. A Diretora informou também que a servidor Lucas já testou os equipamentos para na próxima reunião já estar instalada nas salas de vídeo conferência. E ainda relatou que o ICEAC foi informado pela Proinfra que receberá as salas do Bloco B para ocupação, no entanto deverá entregar as salas do Bloco A. Nada mais havendo a üatar, a reunião foi encerrada.

Cátia Müller Audrei Fernandes Cadaval Secretária Diretora do ICEAC

Chave de Autenticidade: 9996.3765.F65C.6FD6

Proc. nº 4058/2022 SERVIÇO PÚBLICO FEDERAL<br>UNIVERSIDADE FEDERAL DO RIO GRANDE - FURG PROJOC OL FOLHA DE DESPACH FI.  $\ddot{\phantom{a}}$  $1066$  $ln$  $\overline{a}$ 29  $22$  $\ddot{\phantom{a}}$ Grafurg Mod. 693

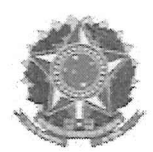

SERVIÇO PÚBLICO FEDERAL MINISTÉRIO DA EDUCAÇÃO UNIVERSIDADE FEDERAL DO RIO GRANDE - FURG PRÓ-REITORIA DE GESTÃO E DESENVOLVIMENTO DE PESSOAS - PROGEP

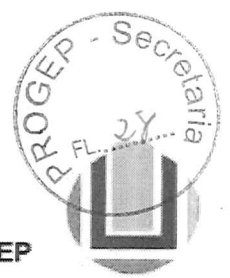

# PROCESSO: 23116.004058/2022-44 UNÏDADE INTERESSADA: INSTITUTO DE CIÊNCIAS ECONÓMICAS, ADMINISTRATIVAS E CONTÁBEIS - ICEAC

# ANÁLISE TÉCNICA DO ESTUDO DE ADESÃO DA UNIDADE AO PROGRAMA DE GESTÃO DA FURO - PG-FURG

Este documento tem como parâmetro a Resolução COEPEA/FURG Nº 75, de 5 de Agosto de 2022 e a IN PROGEP Nº 03 de 24 de Agosto de 2022 que visam estabelecer a metodologia a ser utilizada pelas Comissões para Estudo da adesão do Programa de Gestão - PG-FURG nas unidades administrativas e académicas para os servidores técnicos administrativos em educação - TAEs da FURG.

Além dos itens elencados nas normativas internas, a comissão da unidade desenvolve uma proposta específica com levantamentos que visam atender e considerar as particularidades de cada. ambiente da unidade em análise,

# CHECK LIST PARA ANÁLISE DOS ESTUDOS APRESENTADOS Á PROGEP:

Conforme os documentos apresentados no processo de adesão da unidade ao PG-FURG. a análise técnica considerou a consistência aos aspectos normativos eiencados no check list da tabelz. abaixo:

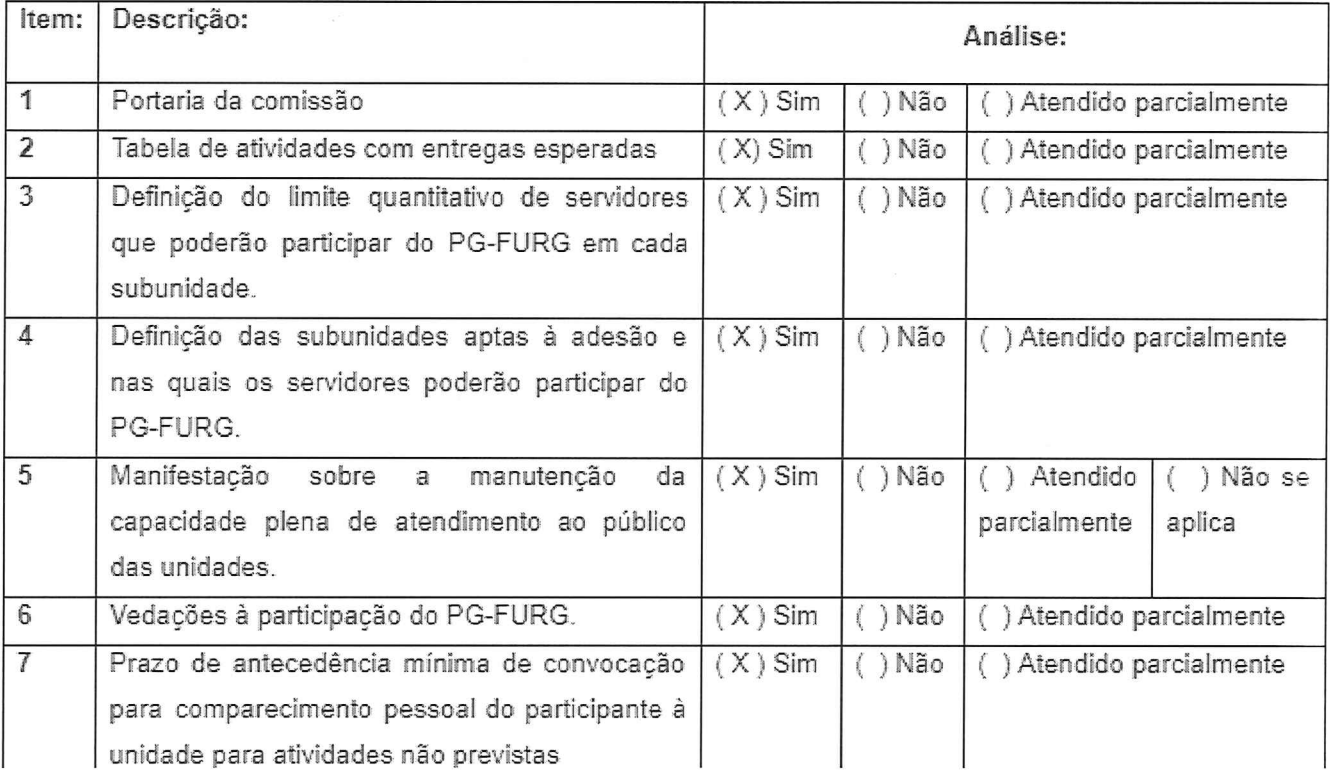

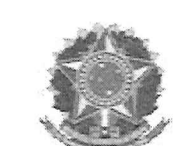

#### SERVIÇO PÚBLICO FEDERAL MINISTÉRIO DA EDUCAÇÃO UNIVERSIDADE FEDERAL DO RIO GRANDE - FURG y PRÔ-REITORIA DE GESTÃO E DESENVOLVIMENTO DE PESSOAS - PROGEP

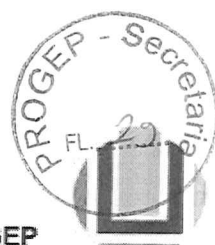

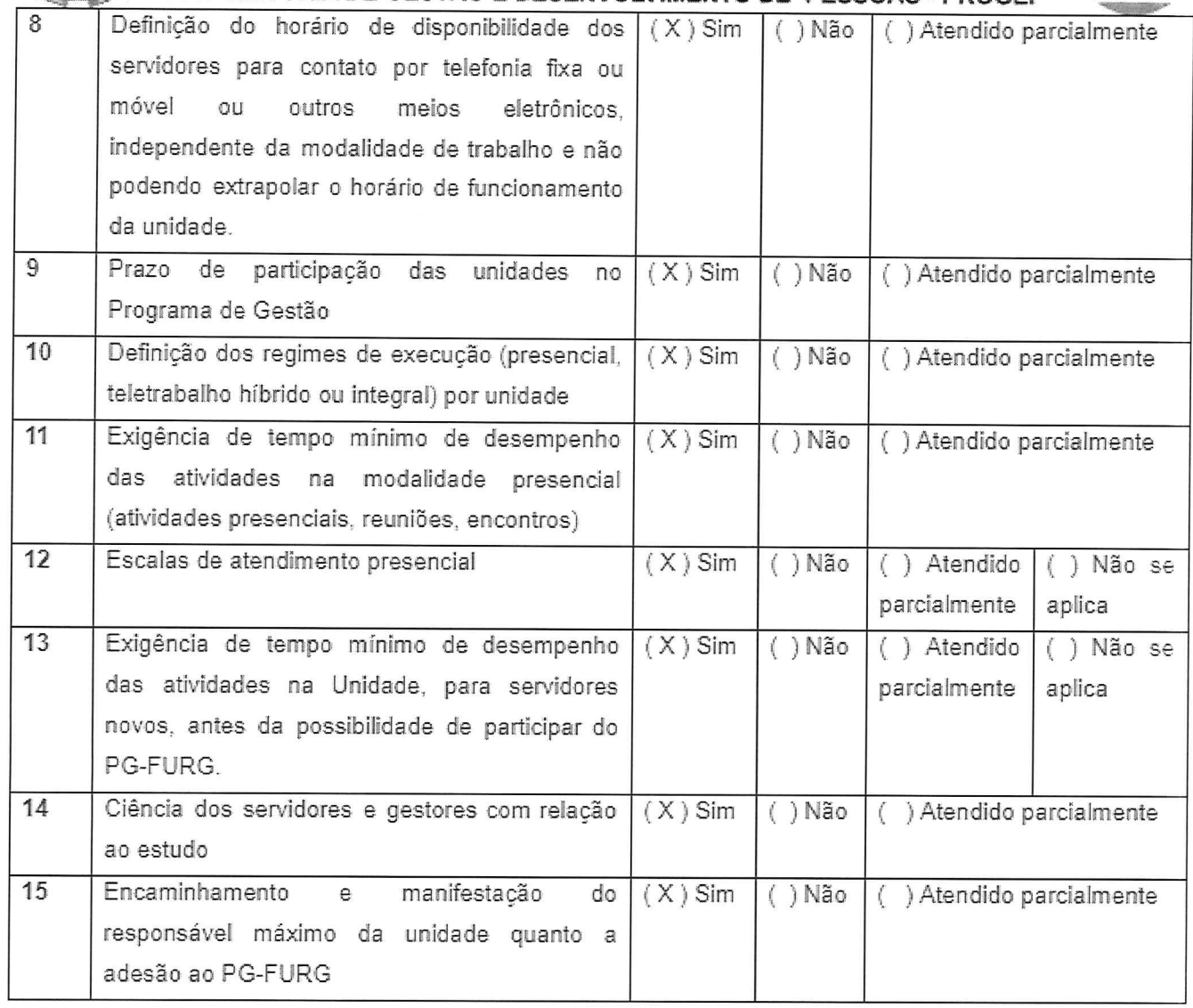

# DEFINIÇÕES:

Ficou estabelecido no presente estudo que estão aptas a aderir ao Programa de Gestão e Teletrabalho. nas respectivas modalidades de trabalho convencionadas, o Instituto de Ciências Econômicas. Administrativas e Contábeis - ICEAC e suas subunidades.

# ENCAMINHAMENTO:

Considerando que o estudo apresentado pela. unidade atende ao requisitos definidos na Resolução COEPEA/FURG Nº 75, de 5 de Agosto de 2022 e na IN PROGEP Nº 03 de 24 de Agosto de 2022, encaminhamos o processo para manifestação da Pró-reitora de Gestão e Desenvolvimento de Pessoas.

Assinatura:

Data: 16/12/2022

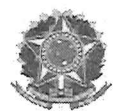

SERVIÇO PÚBLICO FEDERAL MINISTÉRIO DA EDUCAÇÃO UNIVERSIDADE FEDERAL DO RIO GRANDE - FURG

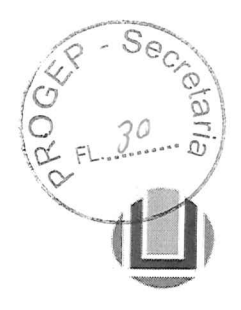

Despacho Nº 200/2022 - PROGEP Em 19 de dezembro de 2022

PROCESSO Nº: 23116.004058/2022-44 ASSUNTO: Programa de Gestão e Teletrabalho INTERESSADO: ICEAC

Foi constituída Comissão Local de Estudo, Implementação e Acompanhamento do PG-FURG no ICEAC, conforme Portaria n° 2684/2022.

A referida comissão realizou o estudo interno com levantamento das atividades da unidade e com definição de formas de organização das subunidades e foi elaborado o relalório das fls. 02/23 trazendo o resultado do estudo e os acordos estabelecidos nas equipes.

Informações essas que deram subsídio ao Conselho da Unidade Académica, que aprovou a proposta de adesão do ICEAC ao PG-FURG, nos termos definidos no processo, o qual foi encaminhado para avaliação técnica da PROGEP.

Na PROGEP foi realizada análise técnica do conteúdo do presente processo (fls. 28/29) que considerou que o estudo apresentado pela Unidade atende aos requisitos definidos na Resolução COEPEA/FURG Nº 75, de 5 de Agosto de 2022 e na IN PROGEP Nº 03 de 24 de Agosto de 2022.

Assim, diante do exposto, considerando que o processo tramitou de forma regular e cumpriu com todas as etapas necessárias à implementação do PG-FURG, encaminhamos o processo à Reitoria.

Atenciosamente,

/  $\overline{a}$ 

PROFa. DRa. LÚCIA DE FÁTIMA SOCOOWSKI DE ANELLO Pró-Reitora de Gestão e Desenvolvimento de Pessoas

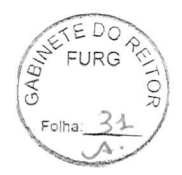

# SERVICO PÚBLICO FEDERAL MINISTÉRIO DA EDUCAÇÃO UNIVERSIDADE FEDERAL DO RIO GRANDE - FURG •^..^ GABINETE DO REITOR

# PORTARIA GR/FURG Nº 31, DE 26 DE DEZEMBRO DE 2022

Dispõe sobre a adesão ao Programa de Gestão e Teletrabalho (PG-FURG) do INSTITUTO DE CIÊNCIAS ECONÓMICAS, ADMINISTRATIVAS E CONTÂBEIS(ICEAC).

O REITOR EM EXERCÍCIO DA UNIVERSIDADE FEDERAL DO RIO GRANDE - FURG, no uso das atribuições que lhe conferem o Estatuto e o Regimento Geral da Universidade e considerando:

a. a RESOLUÇÃO COEPEA/FURG n° 75, DE 5 DE AGOSTO DE 2022; e

b. a INSTRUÇÃO NORMATIVA PROGEP/FURG n° 3, DE 24 DE AGOSTO DE 2022,

# RESOLVE:

Art. 1° Homologar o processo de Adesão ao Programa de Gestão e Teletrabalho (PG-FURG) do Instituto de Ciências Económicas, Administrativas e Contábeis (ICEAC), autorizando a implementação do PG-FURG na unidade nos moldes estabelecidos no processo n° 23116.004058/2022-44.

Art. 2° Estão aptos a aderir ao PG-FURG os servidores lotados no Instituto de Ciências Económicas, Administrativas e Contábeis (ICEAC) e suas subunidades.

Art. 3° Será adotado o Sistema FURG para registro das atividades a serem desenvolvidas no PG-FURG, acompanhamento das metas e avaliação das entregas, sendo este o controle de efetividade dos servidores em substituição ao controle de ponto.

Art. 4° Compete à Pró-reitoria de Gestão e Desenvolvimento de Pessoas (PROGEP) o registro da Tabela de Atividades correspondente no Sistema FURG até o primeiro dia útil do próximo mês, para que os servidores e gestores autorizados possam incluir seus Planos de Trabalho Mensais do PG-FURG.

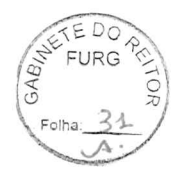

# SERVIÇO PÚBLICO FEDERAL MINISTÉRIO DA EDUCAÇÃO UNIVERSIDADE FEDERAL DO RIO GRANDE - FURG GABINETE DO REITOR

# PORTARIA GR/FURG Nº 31, DE 26 DE DEZEMBRO DE 2022

Dispõe sobre a adesão ao Programa de Gestão e Teletrabalho (PG-FURG) do INSTITUTO DE CIÊNCIAS ECONÓMICAS, ADMINISTRATIVAS E CONTÁBEIS(ICEAC).

O REITOR EM EXERCÍCIO DA UNIVERSIDADE FEDERAL DO RIO GRANDE - FURG, no uso das atribuições que lhe conferem o Estatuto e o Regimento Geral da Universidade e considerando:

a. a RESOLUÇÃO COEPEA/FURG n° 75, DE 5 DE AGOSTO DE 2022; e

b. a INSTRUÇÃO NORMATIVA PROGEP/FURG n° 3, DE 24 DE AGOSTO DE 2022,

# RESOLVE:

Art. 1° Homologar o processo de Adesão ao Programa de Gestão e Teletrabalho (PG-FURG) do Instituto de Ciências Económicas, Administrativas e Contábeis (ICEAC), autorizando a implementação do PG-FURG na unidade nos moldes estabelecidos no processo n° 23116.004058/2022-44.

Art. 2° Estão aptos a aderir ao PG-FURG os servidores lotados no Instituto de Ciências Económicas, Administrativas e Contábeis (ICEAC) e suas subunidades.

Art. 3° Será adotado o Sistema FURG para registro das atividades a serem desenvolvidas no PG-FURG, acompanhamento das metas e avaliação das entregas, sendo este o controle de efetividade dos servidores em substituição ao controle de ponto.

Art. 4° Compete à Pró-reitoria de Gestão e Desenvolvimento de Pessoas (PROGEP) o registro da Tabela de Atividades correspondente no Sistema FURG até o primeiro dia útil do próximo mês, para que os servidores e gestores autorizados possam incluir seus Planos de Trabalho Mensais do PG-FURG.

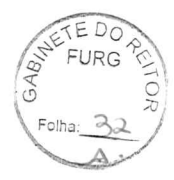

Art. 5° O termo de ciência e responsabilidade a ser firmado pelo servidor e o gestor imediato constarão no Sistema FURG, na ferramenta do Programa de Gestão.

Art. 6° A instituição do PG-FURG não poderá implicar dano à manutenção da capacidade plena de atendimento ao público interno e externo.

Art. 7° Nos termos da legislação vigente, as informações do Programa de Gestão e Teletrabalho (PG-FURG) serão publicadas, mensalmente, no Painel de Transparência do Governo Federal.

Art. 8° Esta Portaria entra em vigência a partir de 1° de fevereiro de 2023.

Renato Duro Dias Reitor em exercício